# **137**

*February 1998*

## In this issue

- 3Which address spaces are using all the storage?
- [10 Preload REXX EXECs and save I/](#page-2-0) Os
- 16 How to clone datasets
- [39 Increasing file space allocation](#page-9-0)
- [46 Year 2000 aid: change JCL dates –](#page-15-0) [part 2](#page-38-0)
- [70 Converting Unix applications to](#page-45-0) **MVS**
- [72 MVS news](#page-69-0)

[© Xephon plc 1998](#page-71-0)

**IVIVS** 

## **MVS Update**

#### **Published by**

Xephon 27-35 London Road Newbury Berkshire RG14 1JL England Telephone: 01635 38342 From USA: 01144 1635 38342 E-mail: xephon@compuserve.com

#### **North American office**

Xephon/QNA 1301 West Highway 407, Suite 201-405 Lewisville, TX 75067 USA Telephone: 940 455 7050

#### **Australian office**

Xephon/RSM GPO Box 6258 Halifax Street Adelaide, SA 5000 Australia Telephone: 088 223 1391

#### **Contributions**

If you have anything original to say about MVS, or any interesting experience to recount, why not spend an hour or two putting it on paper? The article need not be very long – two or three paragraphs could be sufficient. Not only will you be actively helping the free exchange of information, which benefits all MVS users, but you will also gain professional recognition for your expertise, and the expertise of your colleagues, as well as some material reward in the form of a publication fee – we pay at the rate of £170 (\$250) per 1000 words for all original material published in *MVS Update*. If you would like to know a bit more before starting on an article, write to us at one of the above addresses, and we'll send you full details, without any obligation on your part.

#### **Editor**

Dr Jaime Kaminski

#### **Disclaimer**

Readers are cautioned that, although the information in this journal is presented in good faith, neither Xephon nor the organizations or individuals that supplied information in this journal give any warranty or make any representations as to the accuracy of the material it contains. Neither Xephon nor the contributing organizations or individuals accept any liability of any kind howsoever arising out of the use of such material. Readers should satisfy themselves as to the correctness and relevance to their circumstances of all advice, information, code, JCL, EXECs, and other contents of this journal before making any use of it.

#### **Subscriptions and back-issues**

A year's subscription to *MVS Update*, comprising twelve monthly issues, costs £310.00 in the UK; \$465.00 in the USA and Canada; £316.00 in Europe; £322.00 in Australasia and Japan; and £320.50 elsewhere. In all cases the price includes postage. Individual issues, starting with the January 1992 issue, are available separately to subscribers for £27.00 (\$39.00) each including postage.

#### *MVS Update* **on-line**

Code from *MVS Update* can be downloaded from our Web site at http://www.xephon. com; you will need the user-id shown on your address label.

© Xephon plc 1998. All rights reserved. None of the text in this publication may be reproduced, stored in a retrieval system, or transmitted in any form or by any means, without the prior permission of the copyright owner. Subscribers are free to copy any code reproduced in this publication for use in their own installations, but may not sell such code or incorporate it in any commercial product. No part of this publication may be used for any form of advertising, sales promotion, or publicity without the written permission of the publisher. Copying permits are available from Xephon in the form of pressure-sensitive labels, for application to individual copies. A pack of 240 labels costs  $$36$  (£24), giving a cost per copy of 15 cents (10 pence). To order, contact Xephon at any of the addresses above. *Printed in England.*

## <span id="page-2-0"></span>**Which address spaces are using all the storage?**

During a recent exercise to evaluate the effectiveness of the installed Central Storage (CSTOR) and Expanded Storage (ESTOR) on their system, a customer asked me to provide them with some tools to quickly and easily identify exactly which address spaces were consuming these valuable and costly resources. While this information could have been sifted out of various commercially available resource monitoring products, a simple REXX routine running in an ISPF session could give exactly the information required, on-line, realtime, in a neatly formatted panel and at no cost.

I have included two routines here, both use the same general method of chasing through the Address Space Vector Table (ASVT) to pick up Address Space Control Block (ASCB) entries. These point (+X'16C') to the Real Storage Manager Address Space Block Extension (RAX), which has the required frame and page counts. Hard-coding offset values always mean that a routine might fail with a new version of the operating system, but a quick browse through the new data areas manuals will solve this problem.

The first routine is called STORUSE and is hardware oriented, showing the CSTOR and ESTOR used by the most storage-hungry address spaces in frames and megabytes. To avoid showing all the address spaces in the system, a threshold value is used – any address space using fewer frames than the threshold value is not displayed. The displayed address spaces can be sorted by jobname, or in descending order by the number of frames held in CSTOR or ESTOR or the total of CSTOR and ESTOR.

The results are displayed on the ISPF panel STORUSEP, which must be in the ISPF session panel library concatenation. Additionally, total lines are displayed for the address spaces on the panel, for all address spaces in the system – for frames allocated to common storage areas, and for the frames on-line to MVS. A help panel, STORUSEH, is also included, invoked by PF1 as usual, where any amount of detailed explanation can be included.

#### STORUSE REXX

```
/*------------------------------ REXX -------------------------------*/
/* Function : List ASs using greater than threshold CSTOR/ESTOR. */
/*-------------------------------------------------------------------*/
numeric digits 21
cth = 2ØØØ; eth = 4ØØØ; sort = 'T'; sortseq = 'jobn'
do forever
cfrt = Ø; efrt = Ø
cfrd = Ø; efrd = Ø
address ispexec,
   "tbcreate cestab names(jobn cfr cmb efr emb tfr tmb),
    nowrite replace"
cvt = storage(d2x(16),4)
rce = storage(d2x(c2d(cvt)+c2d(x2c(Ø49Ø))),4)
asvt = storage(d2x(c2d(cvt)+c2d(x2c(Ø22c))),4)
asvu = storage(d2x(c2d(asvt)+c2d(x2c(Ø2Ø4))),4)
maxu = c2d(asvu)
addr = d2x(c2d(asvt)+c2d(x2c(Ø21Ø)))
asve = storage(addr,4)
do i = 1 to maxu
   unus = bitor(substr(asve,1,1),'7f'x)
   if unus = 'ff'x then
     nop
     else
     do
     jbn = d2x(c2d(storage(d2x(c2d(asve)+c2d(x2c(ØØac))),4)))
     if jbn = Ø then
       do
       jbn = d2x(c2d(storage(d2x(c2d(asve)+c2d(x2c(ØØbØ))),4)))
       end
     jobn = storage(jbn,8)
     asn = storage(d2x(c2d(asve)+c2d(x2c(ØØ24))),2)
     rax = storage(d2x(c2d(asve)+c2d(x2c(Ø16c))),4)
     fmct = storage(d2x(c2d(rax)+c2d(x2c(ØØ2c))),4)
     esct = storage(d2x(c2d(rax)+c2d(x2c(ØØØ8))),4)
     cfr = c2d(fmct)
     cmb = format(cfr/256,4,Ø)
     efr = c2d(esct)
     emb = format(efr/256,4,Ø)
     tfr = cfr + efr
     tmb = format(tfr/256,4,Ø)
     cfrt = cfrt + cfr
     efrt = efrt + efr
     if cfr > cth then; do
       address ispexec "tbadd cestab"
       cfrd = cfrd + cfr
       efrd = efrd + efr
       end
     else if efr > eth then; do
       address ispexec "tbadd cestab"
       cfrd = cfrd + cfr
```

```
 efrd = efrd + efr
       end
     end
  addr = d2x(x2d(addr)+4) asve = storage(addr,4)
end
select
   when sort = 'A' then
     sortseq = 'jobn'
   when sort = 'C' then
     sortseq = 'cfr,N,D'
   when sort = 'E' then
     sortseq = 'efr,N,D'
  when sort = 'T' then
     sortseq = 'tfr,N,D'
   otherwise
     sortseq = 'jobn'
end
address ispexec "tbtop cestab"
address ispexec "tbsort cestab fields("sortseq")"
address ispexec "tbbottom cestab"
jobn = ' '; cfr = ' '; cmb = ' ';efr = ' '; emb = ' ';
tfr = ' '; tmb = ' ';
address ispexec "tbadd cestab"
jobn = 'Displ AS'
cfr = cfrd; cmb = format(cfr/256,4,Ø)
efr = efrd; emb = format(efr/256,4,Ø)
tfr = cfr + efr: tmb = cmb + embaddress ispexec "tbadd cestab"
jobn = 'Total AS'
cfr = cfrt; cmb = format(cfr/256,4,Ø)
efr = efrt; emb = format(efr/256,4,Ø)
tfr = cfr + efr; tmb = cmb + embaddress ispexec "tbadd cestab"
jobn = 'Common'
rax = storage(d2x(c2d(rce)+c2d(x2c(ØØ8Ø))),4)
cfr = c2d(storage(d2x(c2d(rax)+c2d(x2c(ØØ2c))),4))
efr = c2d(storage(d2x(c2d(rax)+c2d(x2c(ØØØ8))),4))
cmb = format(cfr/256,4,Ø)
emb = format(efr/256,4,Ø)
tfr = cfr + efr; tmb = cmb + embaddress ispexec "tbadd cestab"
jobn = 'Pool'
cfr = c2d(storage(d2x(c2d(rce)+c2d(x2c(ØØØ4))),4))
efr = c2d(storage(d2x(c2d(rce)+c2d(x2c(ØØaØ))),4))
cmb = format(cfr/256,4,Ø)
emb = format(efr/256,4,Ø)
tfr = cfr + efr; tmb = cmb + embaddress ispexec "tbadd cestab"
address ispexec "tbtop cestab"
address ispexec "tbdispl cestab panel(STORUSEP)"
```

```
if rc ^= Ø then
   do
   address ispexec "tbclose cestab"
   exit
   end
address ispexec "vget (sort cth eth)"
address ispexec "tbclose cestab"
end
exit
```
#### STORUSEP PANEL

```
)attr
 ! type(output) color(green) just(left)
 # type(output) color(yellow) just(right)
 $ type(output) intens(high)
 " type(text) color(turq)
   type(text) skip(on) intens(low)
)body expand(@@)
%@-@ Allocated Cstor and Estor @-@
%COMMAND ===>_ZCMD %SCROLL
===>_AMT +
%Sort ===>_Z"(A/C/E/T) %Cstor fr th ===>_Z + %Estor fr th ===>_Z
+
%
" Address ] Cstor ] Cstor ] Estor ] Estor ] Total ] Total
" Space ] Fr ] MB ] Fr ] MB ] Fr ] MB
" ----------]--------]-------]--------]-------]--------]-------
)model
" !Z "]#Z "]#Z "]#Z "]#Z "]#Z "]#Z "
)init
.help = STORUSEH
.zvars = '(sort cth eth jobn cfr cmb efr emb tfr tmb)'
&zcmd = &z&ztdmark = ' '
if (&sort = ' ')
  &sort = 'T'
if (&cth = ' ')
  &cth = '2ØØØ'
if (8eth = ' '') &eth = '4ØØØ'
)proc
vput (sort cth eth)
)end
```
#### STORUSEH SOURCE

```
)attr
 $ type(output) intens(high) just(right)
```

```
 " type(text) color(turq)
)body expand(@@)
%@-@ Allocated Cstor and Estor @-@
%COMMAND ===>_ZCMD
"
"
" Total lines are:
"
           " Displ AS - total for the displayed address spaces
" Total AS - total for all active address spaces
" Common - data from the common RAX
" Pool - online frames from the RCE
"
"
)init
)proc
&zcont = STORUSEH
)end
```
#### DATAHYP REXX

The second routine is called DATAHYP and is software oriented. It lists the address spaces which have allocated data spaces or hyper spaces, and also includes CSTOR and ESTOR frame counts for those address spaces. Again the findings are displayed on a panel, DATAHYPP, and can be sorted as required.

```
/*------------------------------ REXX -------------------------------*/
/* Function : List ASs using Data/Hyper spaces. */
/*-------------------------------------------------------------------*/
numeric digits 21
sort = 'A'; sortseq = 'jobn'
do forever
address ispexec,
  "tbcreate esftab names(jobn cfr efr msw mdr dsp hsp),
   nowrite replace"
cvt = storage(d2x(16),4)
rce = storage(d2x(c2d(cvt)+c2d(x2c(Ø49Ø))),4)
asvt = storage(d2x(c2d(cvt)+c2d(x2c(Ø22c))),4)
asvu = storage(d2x(c2d(asvt)+c2d(x2c(Ø2Ø4))),4)
maxu = c2d(asvu)
addr = d2x(c2d(asvt)+c2d(x2c(Ø21Ø)))
asve = storage(addr,4)
do i = 1 to maxu
  unus = bitor(substr(asve,1,1),'7f'x)
  if unus = 'ff'x then
    nop
    else
    do
```

```
 jbn = d2x(c2d(storage(d2x(c2d(asve)+c2d(x2c(ØØac))),4)))
     if jbn = Ø then
       do
       jbn = d2x(c2d(storage(d2x(c2d(asve)+c2d(x2c(ØØbØ))),4)))
       end
     jobn = storage(jbn,8)
     asn = storage(d2x(c2d(asve)+c2d(x2c(ØØ24))),2)
     rax = storage(d2x(c2d(asve)+c2d(x2c(Ø16c))),4)
     cfr = c2d(storage(d2x(c2d(rax)+c2d(x2c(ØØ2c))),4))
     efr = c2d(storage(d2x(c2d(rax)+c2d(x2c(ØØØ8))),4))
     msw = c2d(storage(d2x(c2d(rax)+c2d(x2c(ØØ1Ø))),4))
     mdr = c2d(storage(d2x(c2d(rax)+c2d(x2c(ØØ14))),4))
     dsp = c2d(storage(d2x(c2d(rax)+c2d(x2c(ØØ1c))),4))
     hsp = c2d(storage(d2x(c2d(rax)+c2d(x2c(ØØ34))),4))
     if dsp > Ø then; do
       address ispexec "tbadd esftab"
       end
     else if hsp > Ø then; do
       address ispexec "tbadd esftab"
       end
     end
   addr = d2x(x2d(addr)+4)
   asve = storage(addr,4)
end
select
   when sort = 'A' then
     sortseq = 'jobn'
   when sort = 'C' then
     sortseq = 'cfr,N,D'
   when sort = 'E' then
     sortseq = 'efr,N,D'
   otherwise
     sortseq = 'jobn'
end
address ispexec "tbtop esftab"
address ispexec "tbsort esftab fields("sortseq")"
address ispexec "tbtop esftab"
address ispexec "tbdispl esftab panel(DATAHYPP)"
if rc ¬= Ø then
   do
   address ispexec "tbclose esftab"
   exit
   end
address ispexec "vget (sort)"
address ispexec "tbclose esftab"
end
exit
```
#### DATAHYPP PANEL

**)attr**

```
 ! type(output) color(green) just(left)
 # type(output) color(yellow) just(right)
 $ type(output) intens(high)
 " type(text) color(turq)
   type(text) skip(on) intens(low)
)body expand(@@)
%@-@ Address spaces with Dataspaces or Hyperspaces @-@
%COMMAND ===>_ZCMD %SCROLL
===>_AMT +
%Sort ===>_Z"(A/C/E)
%
" Address ] Cstor ] Estor ] DataSp ] HyperSp] Mig SWS]Mig Dref
" Space ] Fr ] Fr ] Pg ] Pg ] Pg ] Pg
    " ----------]--------]--------]--------]--------]--------]--------
)model
" !Z "]#Z "]#Z "]#Z "]#Z "]#Z "]#Z "
)init
.help = DATAHYPH
.zvars = '(sort jobn cfr efr dsp hsp msw mdr)'
&zcmd = &z&ztdmark = ' '
if (&sort = ' ')
  &sort = 'T'
)proc
vput (sort)
)end
```
#### DATAHYPH PANEL SOURCE

```
)attr
 $ type(output) intens(high) just(right)
 " type(text) color(turq)
)body expand(@@)
%@-@ Address spaces with Dataspaces or Hyperspaces @-@
%COMMAND ===>_ZCMD
"
"
" Mig SWS PG - Number of migrated secondary working set pages
" Mig Dref PG - Number of DREF pages that have been or are
" being migrated
"
"
)init
)proc
&zcont = DATAHYPH
)end
```
*Patrick Mullen Systems Programmer (Canada)* © Xephon 1998

© 1998. Reproduction prohibited. Please inform Xephon of any infringement. 9

## <span id="page-9-0"></span>**Preload REXX EXECs and save I/Os**

It is common practice to write separate modules for separate functions. This can be done in REXX. The major drawback is that it produces a multitude of small REXX routines that need to be loaded from disk each time they are used. This can have serious performance implications for specialized routines that are called hundreds or thousands of times.

REXX provides a facility (IRXLOAD) to preload frequently-used REXX EXECs. The following program is used to preload REXX EXECs from SYSEXEC DDNAME. An example of its use is presented after the Assembler source.

SOURCE CODE

```
REXXLOAD CSECT
REXXLOAD AMODE 31
REXXLOAD RMODE ANY
*
        STM R14,R12,12(R13) SAVE CALLER'S REGISTERS
        LR R11,R15 ESTABLISH ADDRESSABILITY
        USING REXXLOAD,R11
        LR R2,R1 SAVE THE POINTER TO THE PARAM LIST
        GETMAIN RU,LV=LSAVE OBTAIN A DYNAMIC WORK AREA
        USING SAVEAREA,R1
        ST R1,8(R13) PUT THE ADDRESS OF PROCESSES SAVE
                           AREA INTO THE CALLER'S SAVE AREA
        ST R13,4(R1) PUT THE ADDRESS OF PROCESSES SAVE
                           * AREA INTO ITS OWN SAVE AREA
 LR R13,R1 LOAD GETMAINED AREA ADDRESS
DROP R1 DON'T USE R1 ANY MORE
        USING SAVE_AREA,R13 POINT TO THE DYNAMIC AREA
        GETMAIN RU,LV=L_WORK_AREA OBTAIN A DYNAMIC WORK AREA
        USING WORKA,R1
        STM RØ,R1,WORK_AREA_GM_LENGTH SAVE LENGTH ANS ADDR OF
* DYNAMIC AREA
        LR R1Ø,R1
        DROP R1
        USING WORKA,R1Ø
                           SAVE THE POINTER TO THE PARAM LIST
        XC RETCODE,RETCODE RETCODE=Ø
        L R3,Ø(R2) LOAD ADDRESS OF PARAMETER LIST
        LA R3,2(R3) POINT TO ROUTINE NAME
* CHECK IF THE PROCEDURE IS ALREADY LOADED ?
* TO CALL IRXLOAD, YOU MUST PREPARE:
```

```
* 1) EXECBLK
* 2) PARMLIST (FUNCTION, ADD EXECBLK, ADD INSTBLK)
*
MVC RETCODE,ERROR4
*
* BUILD EXECBLK FOR IRXLOAD
         LA R4,EXECBLK
         ST R4,ADD_EXECBLK
         MVC ADD_INSTBLK,ZERO
         MVC ACRYN,IRXEXECB COPY IRXEXECB TO ACRYN
         LA R4,L_EXECBLK
         ST R4,EXECBLK_LENGTH COPY EXECBLK LENGTH
         MVC MEMBER,Ø(R3) COPY ROUTINE NAME
         MVC DDNAME,SPACE USE SYSEXEC
         MVC SUBCOM,SPACE
         MVC DSNPTR,ZERO
         MVC DSNLEN,ZERO
* BUILD PARMLIST (STATUS, EXECBLK, INSTBLK)
         LA R1,PARMLIST
         XR RØ,RØ
         MVC FONC,STATUS REQUEST STATUS
         LA R4,FONC
         ST R4,Ø(R1)
         LA R4,ADD_EXECBLK POINTER TO EXECBLK
         ST R4,4(R1)
         LA R4,ADD_INSTBLK POINTER TO INSTBLK
         ST R4,8(R1)
         OI 8(R1),X'8Ø' LAST PARAMETER...
         CALL IRXLOAD
         LTR R15,R15
         BZ GOBACK RC = Ø THE ROUTINE IS ALREADY LOADED
* LOAD THE PROCEDURE
         XC RETCODE,RETCODE RETCODE=Ø
         MVC FONC,LOAD
         CALL IRXLOAD
         LTR R15,R15
         BNZ ERROR
         B GOBACK OK, ROUTINE IS LOADED
ERROR MVC RETCODE(4),ERROR12 SET RC = 12
         C R15,=F'-3'
         BNE R154
         TPUT ERRM3,4Ø
         B GOBACK
R154 DS ØH
         C R15,=F'4'
         BNE R152Ø
         TPUT ERR4,4Ø
         B GOBACK
R152Ø DS ØH
         C R15,=F'2Ø'
```
**\***

 **BNE R1528 TPUT ERR2Ø,4Ø B GOBACK R1528 DS ØH C R15,=F'28' BNE R15OTHER TPUT ERR28,4Ø B GOBACK R15OTHER DS ØH TPUT OTHERERR,4Ø B GOBACK GOBACK DS ØH L R5,RETCODE SAVE RETURN CODE L R1,WORK\_AREA\_GM\_PTR POINT TO MODULE WORK AREA FREEMAIN RU,LV=L\_WORK\_AREA,A=(1) \* FREE THE MODULE WORKAREA LR R1,R13 LOAD PROCESSES SAVE AREA ADDRESS L R13,4(R13) CHAIN TO PREVIOUS SAVE AREA DROP R13 FREEMAIN RU,LV=LSAVE,A=(1) \* FREE THE MODULE SAVEAREA L R14,12(R13) RETURN ADRESS LR R15,R5 RETURN CODE LM RØ,R12,2Ø(R13) RESTORE REGS Ø-12 BSM Ø.R14** RETURN TO THE TMP **ZERO DC F'Ø' ERROR4 DC F'4' ERROR12 DC F'12' LOAD DC CL8'LOAD' STATUS DC CL8'STATUS' IRXEXECB DC CL8'IRXEXECB' SPACE DC CL8' ' \* ERROR MESSAGES ERRM3 DC CL4Ø'PROCEDURE NOT FOUND' ERR4 DC CL4Ø'PROCEDURE NOT LOADED' ERR2Ø DC CL4Ø'FATAL ERROR' ERR28 DC CL4Ø'PROCESSOR ENVIRONMENT NOT LOCATED' OTHERERR DC CL4Ø'UNKNOWN ERROR' LTORG WORK\_AREA DSECT WORKA DS ØF WORK\_AREA\_GM\_LENGTH DS F LENGTH OF WORKAREA WORK\_AREA\_GM\_PTR DS F ADDRESS OF WORKAREA CPPL\_PTR DS F ADDRESS OF PARAMETER LIST** RETCODE DS F RETURN CODE **IRXLOAD DS ØD FONC DS D** ADD\_EXECBLK **ADD\_INSTBLK DS F EXECBLK DS ØD EXECBLK ACRYN DS CL8**

**EXECBLK\_LENGTH DS CL4 DS CL4 MEMBER DS CL8 DDNAME DS CL8** SUBCOM DS CL4 **DSNPTR DS CL4 DSNLEN DS CL4 PARMLIST DS 3F FOR IRXLOAD L\_EXECBLK EQU \*-EXECBLK \* L\_WORK\_AREA EQU \*-WORK\_AREA SAVE\_AREA DSECT SAVEAREA DS 18F LSAVE EQU \*-SAVE\_AREA RØ EQU Ø R1 EQU 1 R2 EQU 2 R3 EQU 3 R4 EQU 4 R5 EQU 5 R6 EQU 6 R7 EQU 7 R8 EQU 8 R9 EQU 9 R1Ø EQU 1Ø R11 EQU 11 R12 EQU 12 R13 EQU 13 R14 EQU 14 R15 EQU 15 END REXXLOAD**

#### SAMPLE USE OF REXXLOAD

Below is an example that highlights the benefits of the REXXLOAD EXEC. The first step in the example without preload initiates 30,017 I/Os. The second step with preload produces only 38 I/Os. This results in a saving of 99.87%. Example output can be seen in Figure 1.

#### RLOADR0 REXX ROUTINE

```
 /* REXX */
 DO 1ØØØØ
    'RLOADR1'
 END
```
This first REXX routine calls REXX routine RLOADR1 10,000 times a second.

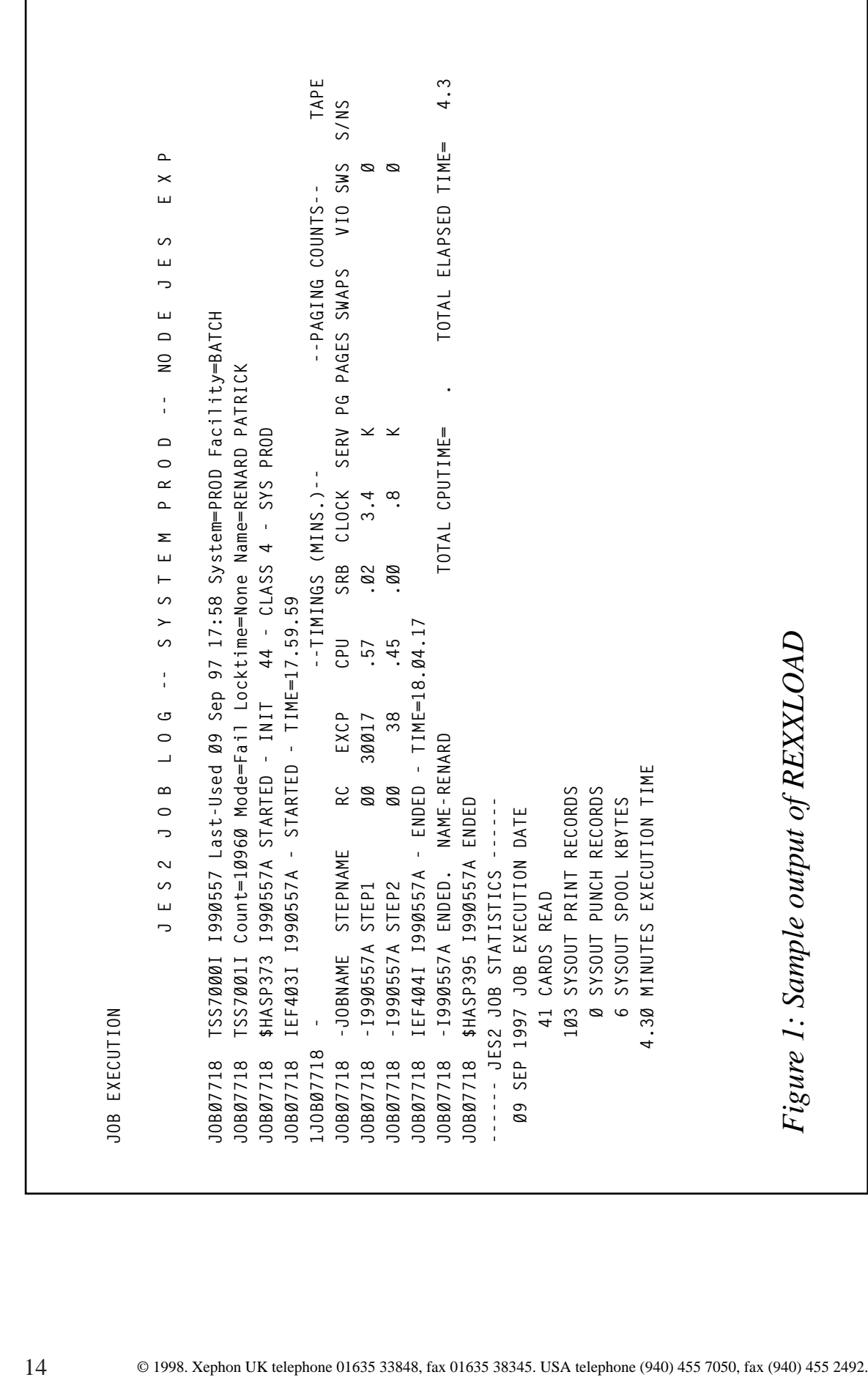

#### RLOADR1 ROUTINE

 **/\* REXX \*/ DO 1ØØ A=2Ø END RETURN**

#### SAMPLE JOB

```
 //*
      //*==============================
      //* FISRT STEP WITHOUT PRELOAD =
      //*==============================
      //*
      //STEP1 EXEC PGM=IKJEFTØ1,DYNAMNBR=6Ø
      //SYSTSPRT DD SYSOUT=*
      //SYSEXEC DD DISP=SHR,DSN=I99Ø557.ASM.SOURCE
      //SYSTSIN DD *
       /* CALL FISRT PROCEDURE */
        RLOADRØ
      /*
 //*==============================
      //* SECOND STEP WITH PRELOAD =
      //*==============================
      //*
      //STEP2 EXEC PGM=IKJEFTØ1,DYNAMNBR=6Ø
      //SYSTSPRT DD SYSOUT=*
      //SYSEXEC DD DISP=SHR,DSN=I99Ø557.ASM.SOURCE
      //SYSTSIN DD *
        /* PRELOAD REXX ROUTINES */
        CALL 'I99Ø557.ASM.LOAD.TEST(REXXLOAD)' 'RLOADRØ'
        CALL 'I99Ø557.ASM.LOAD.TEST(REXXLOAD)' 'RLOADR1'
        /* CALL FISRT PROCEDURE */
        RLOADRØ
      //*
```
*Patrick Renard (France)* © Xephon 1998

## <span id="page-15-0"></span>**How to clone datasets**

#### THE CLONEDS1 EXEC

Have you ever wanted to take copies of numerous datasets? If you have, then you will know that it is time consuming to create an empty dataset and then IEBCOPY (or whatever) the existing dataset into the new one. To speed up the process, the following EXEC clones the attributes and contents of an existing dataset in one easy command, and because it is an EXEC, you can stack numerous invocations in a single EXEC. The EXEC is invoked as:

 **'%CLONEDS1 morn iputdsn oputdsn autsub dorn kjob nwait**

Where:

- Morn should prompts be displayed on screen; 1Yes,  $0$  No.
- Iputdsn the name of the dataset to be cloned.
- Oputdsn the name of the new dataset to be created.
- Autsub  $-E$  means force to the EXEC (rather then IEBCOPY). J means force to a JOB (ie use IEBCOPY), L means let the EXEC decide. To retain member statistics, you *must* use a job for copying (E).
- Dorn automatically reply YES  $(Y)$  or no  $(N)$  to the delete prompt .
- Kjob delete the generated job and output  $(Y)$  or  $(N)$ .
- Nwait number of passes before being prompted to see if you want to continue processing.

Below are some examples of how to specify different names for the output dataset:

**%CLONEDS1 1 MY.DATASET.ELIB \*OLD**

This will clone the dataset MY.DATASET.ELIB to MY.DATASET.ELIB.OLD. Messages will be written to the screen, and you will be prompted for a delete confirmation if MY.DATASET.ELIB.OLD already exists. The EXEC will decide whether to use a job or not.

**%CLONEDS1 1 MY.DATASET.ELIB OLDER\* E**

This will clone the dataset MY.DATASET.ELIB to OLDER.MY.DATASET.ELIB. Messages will be written to the screen, and you will be prompted for a delete confirmation if OLDER.MY.DATASET.ELIB already exists. The EXEC will always use a job to do the copying.

To replace the first high-level qualifier with a two-part high-level qualifier, use \$*n*, where \$ is required, and *n* is the number of parts of the first high-level qualifier to be replaced. The parameter *n* can take any numeric value. To add a qualifier at the end of the output name where you have replaced the high-level qualifier, prefix the end qualifier with a '+'.

```
%CLONEDS1 1 MY.DATASET.ELIB $1YOUR E
```
This will clone the dataset MY.DATASET.ELIB to YOUR.DATASET.ELIB (ie the \$1 means replace the first part of the dataset name with whatever follows the \$1 – no spaces after the \$1). Messages will be written to the screen, and you will be prompted for a delete confirmation if YOUR.DATASET.ELIB already exists. The E means force the EXEC to submit an IEBCOPY/IEBGENER job to do the copying.

```
%CLONEDS1 1 MY.DATASET.ELIB $2YOUR.DATASET.JILL
```
This will clone the dataset MY.DATASET.ELIB to YOUR.DATASET.JILL.ELIB. Messages will be written to the screen, and you will be prompted for a delete confirmation if YOUR.DATASET.JILL.ELIB already exists.

**%CLONEDS1 1 MY.DATASET.ELIB \$2YOUR.DATASET.JILL+HARRY**

This will clone the dataset MY.DATASET.ELIB to YOUR.DATASET.JILL.ELIB.HARRY. Messages will be written to the screen, and you will be prompted for a delete confirmation if YOUR.DATASET.JILL.ELIB.HARRY already exists.

If you want to rename lots of datasets in one go, create a member (CLON1) in an ELIB dataset, containing the following:

```
/* REXX */'%CLONEDS1 MY.DATASET.CLIST $1YOUR+NEW'
'%CLONEDS1 MY.DATASET.LOADLIB $1YOUR+NEW'
'%CLONEDS1 MY.DATASET.PARMLIB $1YOUR+NEW'
```
This will create YOUR DATASET CLIST NEW.

If you are running the above, say over lunch or from a batch job, then I would use:

```
'%CLONEDS1 MY.DATASET.CLIST $1YOUR+NEW * * * \varnothing'
```
The 0 will suppress the prompt about continuing to process if the embedded copy job is still running. If you are sitting in front of the terminal while the EXEC is running, then I would accept the default value for nwait, just in case there is a problem with the initiators, etc.

```
/* REXX */trace n
/* morn iputdsn oputdsn autsub dorn kjob nwait */
parse upper arg biglin
call hedlin1_text(' MSG (020) ')
say biglin
say copies (' - ', 79)testflag = 'parse var biglin bigres '<' testflag
ik = 0Do while testflag a = 'jk = jk + 1
  parse var testflag testf.jk testflag
End /* Do until testflag = ' ' */
/* trlvl = \emptyset - do not write out any intermediate stats. */
     = 1 - write out high-level intermediate stats. \star//*triv = \emptysetik1 = \emptysetDo while jk > jk1j k1 = j k1 + 1If(testf.jk1 = 'TRACE') then Do
   trace r
  End /* If(testf.jk1 = 'TRACE') */
  If(testf.jk1 = 'LVL1') then Do
   tr|v| = 1End /* If(testf.jk1 = 'LVL1') then Do */
End /* Do jk1 = 1 to jk */parse var bigres morn iputdsn oputdsn autsub dorn kjob.
If(pos('.', morn) =\emptyset) then Do
  Nop
```

```
End /* If(pos(morn,'.') =\emptyset) then Do */ Else Do
  momn = 1 iputdsn = ' '
   oputdsn = ' '
   autsub = ' '
   dorn = ' '
  kjob = ' '<br>
nwait = ' ' nwait = ' '
   parse var bigres iputdsn oputdsn autsub dorn kjob nwait .
 End /* If(pos(morn,'.') =Ø) then Do */
 If(pos(morn,'HELP') ª= Ø 3 morn = '?' 3 morn = ' ') then Do
   xx ='> To clone a dataset EXEC <'
   say center(xx,79,'=')
   say' This EXEC clones the attributes and contents of an existing' ,
      'dataset.'
   say ' '
   say 'The EXEC is invoked as ===>' ,
       '%CLONEDS1 morn iputdsn oputdsn autsub dorn kjob nwait'
   say ' '
   say 'morn - should prompts be displayed on the screen 1',
       'Yes, Ø No. Put 1.'
   say 'iputdsn - is the dataset to be cloned.'
   say 'oputdsn - is the new dataset to be created.'
   linp.1 = 'To specify a new name of old name suffixed with OLD'
   linp.2 = 'simply put *OLD'
   linp.Ø = 2
   indent = 1Ø
   call format_text
   linp.1 = 'To specify a new name of old name prefixed with OLD'
   linp.2 = 'simply put OLD*'
   linp.Ø = 2
   indent = 1Ø
   call format_text
   linp.1 = 'To replace the first hlq with a two part hlq, then '
   linp.2 = 'use ›n,'
   linp.3 = 'where › is required, and n is the number of parts of'
   linp.4 = 'first'
   linp.5 = 'hlq to be replaced. The parameter n can take any '
   linp.6 = 'value.'
   linp.7 = 'To add a qualifier at the end of the output name where'
   linp.8 = 'you have replaced the hlq, then prefix the end qualifier'
   linp.9 = 'with a +.'
   linp.1Ø = 'See below for examples.'
   linp.Ø = 1Ø
   indent = 1Ø
   call format_text
   say 'autsub - E means force to EXEC, J means force to a JOB'
   say ' L means let the EXEC decide.'
                 To retain member statistics - you MUST use a job',
       'for copying (E).'
```

```
 say 'dorn - automatically reply YES to the delete ',
     'prompt (Y) or not (N).'
 say 'kjob - delete the generated job and output (Y) or (N).'
 say 'nwait - is the number of passes before the EXEC prompts'
 linp.1 = 'you if you want to continue processing. If it tells'
 linp.2 = 'you that it is EXECUTING, then reply Y. Otherwise'
 linp.3 = 'it might be that an initiator is not available. In this'
 linp.4 = 'case reply N, and check the initiators. If you are'
 linp.5 = 'running this in batch or over lunch, then put nwait to Ø'
 linp.6 = 'to bypass any checking.'
 linp.Ø = 6
 indent = Ø
 call format_text
 say ' '
 say ' '
 say ' '
 say copies('-',78)
 say 'Examples:'
 say copies('-',78)
 say '%CLONEDS1 1 MY.ELIB *OLD '
 say 'This will clone dataset MY.ELIB to MY.ELIB.OLD'
 linp.1 = 'Messages will be written to the screen, and you will be'
 linp.2 = 'prompted for a delete confirmation if MY.ELIB.OLD'
 linp.3 = 'already exists.'
 linp.4 = 'The EXEC will decide whether to use a job or not.'
 linp.Ø = 4
 indent = Ø
 call format_text
 say copies('-',78)
 say '%CLONEDS1 1 MY.ELIB OLDER* L'
 linp.1 = 'This will clone dataset MY.ELIB to'
 linp.2 = 'OLDER.MY.ELIB'
 linp.3 = 'Messages will be written to the screen, and you will be'
 linp.4 = 'prompted for a delete confirmation if OLDER.MY.ELIB'
 linp.5 = 'already exists.'
 linp.6 = 'The EXEC will decide whether to use a job or not.'
 linp.Ø = 6
 indent = Ø
 call format_text
 say copies('-',78)
 say '%CLONEDS1 1 MY.ELIB ›1YOUR.FRED E'
 linp.1 ='This will clone dataset MY.ELIB to YOUR.FRED.ELIB'
 linp.2= 'Messages will be written to the screen, and you will be'
 linp.3 = 'prompted for a delete confirmation if YOUR.FRED.ELIB'
 linp.4 = 'already exists.'
 linp.5 = 'Force the EXEC to submit an IEBCOPY/IEBGENER job to'
 linp.6 = 'do the copying.'
 linp.Ø = 6
 indent = Ø
 call format_text
 say copies('-',78)
```

```
 say '%CLONEDS1 1 MY.FRED.ELIB ›2YOUR.JILL'
   linp.1 = 'This will clone dataset MY.FRED.ELIB to'
   linp.2 = 'YOUR.JILL.ELIB'
   linp.3 = 'Messages will be written to the screen, and you will be'
   linp.4 = 'prompted for a delete confirmation if YOUR.JILL.ELIB'
   linp.5 = 'already exists.'
   linp.Ø = 5
   indent = Ø
   call format_text
   say copies('-',78)
   say '%CLONEDS1 1 MY.FRED.ELIB ›2YOUR.JILL+HARRY'
   linp.1 = 'This will clone dataset MY.FRED.ELIB to'
   linp.2 = 'YOUR.JILL.ELIB.HARRY.'
   linp.3 = 'Messages will be written to the screen, and you will be'
   linp.4 = 'prompted for a delete confirmation if'
   linp.5 = 'YOUR.JILL.ELIB.HARRY'
   linp.6 = 'already exists.'
   linp.Ø = 6
   indent = Ø
   call format_text
   say copies('›',78)
   say 'What happens if you have PREFIX PROFILE set to a userid?'
   say ' FRED.ELIB ›1YOUR '
   say ' iputdsn ===> MY.FRED.ELIB '
   say ' oputdsn ===> MY.YOUR.ELIB '
   say '--------------------------------------------------------'
   say ' FRED.ELIB *OLD '
   say ' iputdsn ===> MY.FRED.ELIB '
   say ' oputdsn ===> MY.FRED.ELIB.OLD '
   say '--------------------------------------------------------'
 say ' FRED.ELIB YOUR* '
 say ' iputdsn ===> MY.FRED.ELIB '
   say ' oputdsn ===> MY.YOUR.FRED.ELIB '
   say '--------------------------------------------------------'
   say ' '
   call helps1
   exit
End /* If(pos(morn,'HELP') a = \emptyset 3 morn = '?' 3 morn = ' ') then Do */
 /*******************************************************************/
 /* I had TSO PROFILE PREFIX(MY) set. */
 /* FRED.ELIB ›1YOUR */
 /* iputdsn ===> MY.FRED.ELIB */
 /* oputdsn ===> MY.YOUR.ELIB */
 /* ===================================================== */
 /* FRED.ELIB *OLD */
 /* iputdsn ===> MY.FRED.ELIB */
 /* oputdsn ===> MY.FRED.ELIB.OLD */
 /* ===================================================== */
 /* FRED.ELIB YOUR* */
 /* iputdsn ===> MY.FRED.ELIB */
 /* oputdsn ===> MY.YOUR.FRED.ELIB */
```
/\* Some statistics.  $\star$  /  $/$ \* 3Nos mems3  $\star$  /  $\star$  /  $/$ \*  $3 - - - - - - - 3$  $/$ \* 3 53 5393  $\star/$  $/$ \*  $3 - -3 - - -3$  $\star/$ /\* EXEC 3 23 2323  $\star$  /  $/$ \* job 3 53 183  $\star/$  $3 - - - - - - - 3$  $/$ \*  $\star/$  $/$ \*  $\star$  /  $/$   $\star$ Using 5 as the cut-off mark could be a little low. The more  $\star/$ /\* members you are processing, the greater the advantage of using \*/  $/*$  a job in preference to letting the EXEC do the work.  $\star/$  $\star/$  $/$ \* /\* Check that all parameters have been entered.  $\star$  / If(dorn =  $'$  ' 3 dorn = '\*') then Do  $dorn = 'N'$ End  $/*$  If(dorn = '') then Do \*/ If(  $\text{dorn} = 'Y'$  3  $\text{dorn} = 'N')$  then Do If(dorn =  $'Y'$ ) then Do  $dorn = 'D'$ ans  $= 'D'$ sayexp.1 =  $'$  - The EXEC will automatically reply YES to the '33, 'del prompt.' End  $/*$  If(dorn = 'Y') then Do \*/ Else Do sayexp.1 =  $'$  - The EXEC will NOT automatically reply YES to '33, 'the del prompt.' End /\* If(dorn = 'Y') then Do \*/ End /\* If( dorn = 'Y' 3 dorn = 'N') then Do \*/ Else Do say 'Invalid DORN specified of===>' dorn'. DORN must be Y or N.' call helps1 exit End /\* If( dorn = 'Y' 3 dorn = 'N') then Do \*/ If(morn =  $\emptyset$  3 morn = 1 3 morn = 2) then Do Nop End /\* If(morn =  $\emptyset$  3 morn = 1) then Do \*/ Else Do say 'The first parameter morn must be Ø or 1 (usually 1) and not:' say morn say 'Am exiting the EXEC.' call helps1

```
 exit
End /* If(morn = \emptyset 3 morn = 1) then Do */ If(morn = Ø) then Do
   If( dorn = 'Y' 3 dorn = 'N' 3 dorn = 'D') then Do
     Nop
  End /* If( dorn = 'Y' 3 dorn = 'N') then Do */ Else Do
     say 'If you specify MORN as ' morn ' then DORN must be Y or N'
     iflag1 = Ø
     Do while iflag1 = Ø
       say 'Please enter a value for DORN (Y or N or Q to quit) ===>'
       pull ans
       upper ans
       If(ans = 'Q') then Do
         say 'Exiting the EXEC'
         exit
      End /* If(ans = 'Q') then Do */ If( ans = 'Y' 3 ans = 'N') then Do
         iflag1 = 1
         If(ans = 'Y') then Do
           dorn = 'D'
        End /* If(ans = 'Y') then Do */ Else Do
           dorn = ans
        End /* If(ans = 'Y') then Do */End /* If( ans = 'Y' 3 ans = 'N') then Do */ Else Do
         call hedlin1_text(' MSG (Ø1Ø) ')
         say 'You gave an invalid response of ' ans
      End /* If( ans = 'Y' 3 ans = 'N') then Do */End /* Do while iflag1 = \emptyset */
  End /* If( dorn = 'Y' 3 dorn = 'N') then Do */End /* If(morn = \emptyset) then Do */ If(kjob = 'Y' 3 kjob = '*') then Do
   kjob = 'Y'
   sayexp.2 = ' - The processing jobs will be kept'
End /* If(kjob = 'Y') then Do */ Else Do
   kjob = 'N'
   sayexp.2 = ' - The processing jobs will not be kept'
End /* If(kjob = 'Y') then Do */ If(nwait = Ø 3 nwait = '*' 3 nwait = ' ') then Do
   If(nwait = '*' 3 nwait = ' ') then Do
     nwait = 1Ø
  End /* If(nwait = '*' 3 nwait = ' ') then Do */
End /* If(nwait = \emptyset 3 nwait = '*') then Do */
 Else Do
   If(datatype(nwait,N) = 1) then Do
     If(nwait < 1Ø) then Do
       owait = nwait
       nwait = 1Ø
```

```
call hedlin1 text(' MSG (Ø16) ')
     say 'You put nwait = ' owait 'The EXEC is making it 'nwait
   End /* If(nwait \langle 10) then Do */
 End /* If(datatype(nwait.N) = 1) then Do */Flse Do
   call hedlin1 text(' MSG (Ø15) ')
   say 'You gave an invalid response for nwait of ' nwait
   say 'Am exiting the EXEC'
   exit
 End /* If(datatype(nwait, N) = 1) then Do */End /* If(nwait = \emptyset 3 nwait = '*') then Do */
sayexp.4 =.
' - You will be prompted to continue after this many passes'
\star /
/* Check if absolute dataset names specified.
If(substr(iputdsn,1,1) = "'") then Do
 iasi = 1iputdsn = strip(iputdsn, B, "")End /* If(substr(iputdsn, 1, 1) = "'") then Do */
Else Do
 iasi = \emptysetEnd /* If(substr(iputdsn,1,1) = "'") then Do */If(substr(oputdsn, 1, 1) = "'") then Do
 iaso = 1oputdsn = strip(oputdsn, B, "''")End /* If(substr(oputdsn.1.1) = "'") then Do */Else Do
 iaso = ∅End /* If(substr(oputdsn,1,1) = "'") then Do *//* Check if a PREFIX is being used.
                                                           \star /
yy = SYSVAR(SYSPREF)If(yy = ' ') then Do
 Nop
End /* If(yy = '') then Do */
Else Do
 If(iasi = \emptyset) then Do
   iputdsn = yy 33 '.' 33 iputdsn
 End /* If(iasi = Ø) then Do */Flse Do
   iputdsn = iputdsn
 End /* If(iasi = \emptyset) then Do */
 If(iaso = \emptyset) then Do
   oputdsn = vv 33 '.' 33 oputdsn
 End /* If(iaso = \emptyset) then Do */
 Else Do
   optdsn = optdsnEnd /* If(iaso = \emptyset) then Do */
```

```
End /* If(yy = '') then Do */
\star /
/* Check that the input/output dataset names are valid.
If(iputdsn = ' ' 3 iputdsn = '*') then Do
 iputdsn = 'MY.FRED.TEST'
 oputdsn = 'MY.FRED.TEST.OLD'
End /* If(iputdsn = '') then Do */
If(iputdsn = oputdsn) then Do
 call hedlin1_text(' MSG (Ø3Ø) ')
 say 'The input ' iputdsn ' and '
 say ' output ' oputdsn
 say 'datasets are indentical.'
 say 'This is not allowed.'
 say 'Re-enter the command with different',
     'datasets specified as the input and output.'
 exit
End /* If(iputdsn = oputdsn) then Do */parse var oputdsn oputdsn '+' endbit
Select
 When (substr(oputdsn,1,1) = ') then Do
   t1 = translate(iputdsn,'','.')
   nn = words(t1)kn = substr(oputdsn.2.1)kn = kn + 1newn = 'Do jk = kn to nn
     newn = newn 33 '.' 33 subword(t1,jk,1)
   End /* Do jk = kn to nn */
   newn = substr(oputdsn, 3) 33 newn
   optdsn = newnIf(endbit = ' ') then Do
     Nop
   End /* If(endbit = '') then Do */
   Else Do
     oputdsn = oputdsn 33 \cdot. 33 endbit
   End /* If(endbit = '') then Do */
 End /* When (substr(oputdsn, 1, 1) = '>') then Do */
 Otherwise Do
   loput = length(oputdsn)Select
     When (substr(oputdsn,1,1) = **') then Do
       If(substr(oputdsn, 2, 1) = '.') then Do
         oputdsn = iputdsn 33 '.' 33 substr(oputdsn, 3)
       End /* If(substr(oputdsn, 2, 1) = '.') then Do */Else Do
         oputdsn = iputdsn 33 \cdot. 33 substr(oputdsn.2)
       End /* If(substr(oputdsn, 2, 1) = '.') then Do */
     End /* When (substr(oputdsn,1,1) = '*') then Do */
     When (substr(oputdsn, loput, 1) = '*') then Do
       yy = loput - 1
```

```
oputdsn = substr(oputdsn,1,yy) 33 '.' 33 iputdsn
     End /* When (substr(oputdsn, loput, 1) = '*') then Do */
     When (loput > 8) then Do
       Nop
     End /* When (loput > 8) then Do */
     Otherwise Do
       call hedlin1_text(' MSG (Ø4Ø) ')
       linp.1 = 'The ouput dataset name was incorrectly specified.'
       linp.2 = 'You specified a prefix or suffix of 'oputdsnlinp.3 = 'but did not say whether it was a prefix or suffix.'linp.4 = 'If you want a prefix specify * '33 oputdsn 'or if you'linp.5 = 'want a suffix specify ' oputdsn 33 '*'linp.Ø = 5indent = ∅call format_text
       exit
     End /* Otherwise Do */End /* Select */End /* Otherwise Do */End /* Select *//* Check if the input dataset exists - If No, then exit.
                                                               \star /
xx = outtrap('gvar.'')Address 'TSO'
"LISTDS '" 33 iputdsn 33 "'"
rcc = rc"FREE DATASET('" 33 iputdsn 33 "')"
xx = outtrap(OFF)If(\text{rcc} = \emptyset) then Do
 y1 = subword(gvar.3,1,1) /* RECFM
                                     \star/y2 = subword(gvar.3,2,1) /* LRECL
                                     \star /
 y3 = subword(gvar.3,3,1) /* BLKSIZE */
 y4 = subword(gvar.3, 4, 1) /* PO
                                   \star/If (tr|v| = 1) then Dosay 'y1 is ' y1
   say 'y2 is 'y2
   say 'y3 is 'y3
   say 'y4 is ' y4
 End /* If(trlvl = 1) then Do */If (autsub = ' ' 3 autsub = '*') then Do
   autsub = 'L'sayexp.3 = ' - means let the EXEC decide between a job and '33,
               'the EXEC.'
 End /* If (autsub = '') then Do */iaut = \emptysetIf(pos('F',y1) = \emptyset) then Do
   autsub = 'J'iaut = 1End /* If(pos('F',y1) = \emptyset) then Do */
 If(y2 > 256) then Do
```

```
autsub = 'J'iaut = 2End /* If(y2 > 256) then Do */If(y4 = 'PS' 3 y4 = 'PO') then DoNop
 End /* If(y4 = 'PS' 3 y4 = 'P0') then Do */
 Else Do
   call hedlin1_text(' MSG (Ø5Ø) ')
   say 'The type of dataset ' y4 ' is invalid. (Should be PS/PO)'
   exit
 End /* If(y4 = 'PS' 3 y4 = 'P0') then Do */
End /* If(rcc = \emptyset) then Do */
Else Do
 call hedlin1_text(' MSG (060) ')
 say 'The input dataset ' iputdsn 'does not exist'
 exit
End /* If(rcc = \emptyset) then Do */
If(autsub = 'J') then Do
 sayexp.3 = - means force to a JOB.
End /* If(autsub = 'J') then Do */
If(autsub = 'E') then Do
 sayexp.3 = ' - means force to EXEC.'
End /* If(autsub = 'E') then Do */
If (tr|v| = 1) then Dosay 'iaut is (Ø=none, 1=y1, 2=y2) ' iaut
 say 'autsub is ' autsub
End /* If(trlvl = 1) then Do *//* Write out what parameters the EXEC thinks it is using.
                                                         \star /
If(morn = 1 \t3 \t1r1v1 = 1) then Do
 say 'morn \qquad --->' morn
 say 'iputdsn ===>' iputdsn
 say 'oputdsn \equiv -\rangle' oputdsn
 say 'autsub ==>' autsub sayexp.3
 say 'dorn \qquad == \rightarrow' dorn sayexp.1
 say 'kjob ===>' kjob sayexp.2
 say 'nwait ==>' nwait sayexp.4
 say copies('*',79)
End /* If(morn = 1 3 trlvl= 1) then Do *//* Check that the output dataset name is not too long.
                                                        \star /
\log ds = \log th(\text{optdsn})If(lopds > 44) then Do
 call hedlin1_text(' MSG (065) ')
 say 'The output dataset name is ' lopds 'characters long.'
 say 'The maximum length is 44.'
 exit
End /* If(lopds > 44) then Do *//* Check if the output dataset exists - If YES, then prompt.
                                                         \star/
```

```
 /*******************************************************************/
 xx = outtrap('gvar.')
 Address 'TSO'
 "LISTDS '" 33 oputdsn 33 "'"
 rcc = rc
 "FREE DATASET('" 33 oputdsn 33 "')"
 xx = outtrap(OFF)
 If(rcc = Ø) then Do
   iflag1 = Ø
   If(morn >= 1) then Do
     If (ans = 'D') then Do
       call hedlin1_text(' MSG (Ø7Ø) ')
       say 'The output dataset already exists:'
       say oputdsn
       linp.1 = 'You specified Y to the automatic delete parameter'
       linp.2 = 'The dataset will de delete/defined'
       linp.Ø = 2
       indent = Ø
       call format_text
    End /* If (ans = 'D') then Do */ Else Do
       Do while iflag1 = Ø
         call hedlin1_text(' MSG (Ø8Ø) ')
         say 'The output dataset ' 33 oputdsn 33' already exits.'
         say 'Should I: D - delete it and create a new one'
         say ' Q - quit the EXEC.'
         pull ans
         upper ans
         If( ans = 'D' 3 ans = 'Q') then Do
          iflag1 = 1End /* If( ans = 'D' 3 ans = 'Q') then Do */ Else Do
           call hedlin1_text(' MSG (Ø9Ø) ')
           say 'You gave an invalid response of ' ans
        End /* If( ans = 'D' 3 ans = 'Q') then Do */End /* Do while iflag1 = \emptyset */
    End /* If (ans = 'D') then Do */End /* If(morn = 1) then Do */ Else Do
     ans = dorn
  End /* If(morn = 1) then Do */ If(ans = 'Q' 3 ans = 'N') then Do
     call hedlin1_text(' MSG (1ØØ) ')
     say 'No processing will take place for i/p d/s' iputdsn
     say 'No processing will take place for o/p d/s' oputdsn
     say ' '
     linp.1 = 'This is because the output dataset already exists,',
              'and you specified'
     linp.2 = 'that you did not want the output dataset'
     linp.3 = 'delete/defined.'
     linp.4 = 'This is specified by the DORN parameter.'
```

```
linp.5 = 'The default value is N'.
   linp.6 = 'This means do not delete/define.'
   linp.7 = 'You either specified N or * in the command.'linp.Ø = 7indent = \varnothingcall format text
   exit
 End /* If(ans = 'Q') then Do */
 If(ans = 'D') then Do
   xx = outtrap('gvar.')Address 'TSO'
   "DELETE '" 33 oputdsn 33 "'"
   xx = outtrap(OFF)End /* If(ans = 'D') then Do */
End /* If(rcc = \emptyset) then Do */
\star /
/* Allocate the output dataset.
Address TSO "ALLOC DATASET('"33 oputdsn 33"')",
"LIKE('" 33 iputdsn 33 "')"
xx = outtrap('gvar.'')"FREE DATASET('" 33 iputdsn 33 "')"
"FREE DATASET('" 33 oputdsn 33 "')"
xx = outtrap(OFF)If(morn = 2) then Do
 call hedlin1_text(' MSG (110) ')
 say 'Exiting after creating the o/p d/s' oputdsn
 say 'Nothing has been copied to it.'
 exit
End /* If(morn = 2) then Do */If(y4 = 'P0') then Do
 If(autsub = 'J') Then Do
   xm = 9999End /* If(autsub = 'J') Then Do */
 Else Do
   /* Get a list of member names from the PDS
                                                       \star /
   xx = outtrap('gvar.')Address 'TSO'
   "LISTDS '" 33 iputdsn 33 "' MEMBERS"
   xx = outtrap(OFF)iflag1 = \emptysetDo jk = 1 to gvar. Ø while iflag1 = Ø
     If(subword(gvar.jk,1,1) = --MEMBERS--') then Do
      iflag1 = 1End /* If(subword(qvar.jk.1.1) = '--MEMBERS--') then Do */
   End /* Do jk = 1 to gvar. Ø while iflag1 = \varnothing */
   If(iflag1 = 1) then Do
     xm = \emptysetDo jkk = jk to gvar. Ø
```

```
x = x - 1 mem.xm = subword(gvar.jkk,1,1)
       End/* Do jkk = jk to gvar.Ø */
    End /* If(iflag1 = 1) then Do */ say 'Dataset ' iputdsn 'contains ' xm ' members.'
  End /* If(autsub = 'J') Then Do *//* iflag3 = \emptyset - undecided. */* iflag3 = 1 - means use a job *//* iflag3 = 2 - means use the EXEC */ iflag3 = Ø
   /* If more than 5 mmebers use a job, irrespective of autsub. */
  /* If autsub = J, then use a job */ /* If autsub = E, then force to use the EXEC, irrespective of mems*/
   If( xm > 5) then Do
    iflag3 = 1
   End /* If( xm > 5) then Do */
   If( (5 >= xm) & (autsub = 'L') ) then Do
     iflag3 = 2
  End/* If( (5 \ge xm) & (autsub = 'L') ) then Do */
   If(autsub = 'E') then Do
     iflag3 = 2
  End /* If(autsub = 'E') then Do */ If( (xm > 5) & (autsub = 'E') ) then Do
     st.1 = 'The i/p d/s ' iputdsn ' contains more than 5 members'
     st.2 = 'and you are forcing it to use the EXEC. '
    iflag4 = 1
  End /* If( (xm > 5) & (autsub = 'E') then Do */End /* If(y4 = 'P0') then Do */ Else Do
  Address "TSO"
   interpret "xx = LISTDSI(" 33 iputdsn 33 ")"
  n1 = SYSUSED
   n2 = SYSUNITS
   dd = sysreason
   If(trlvl = 1) then Do
     say 'n1 is ' n1
     say 'n2 is ' n2
    say 'dd is ' dd
  End /* If(trlvl = 1) then Do */ iflag3 = 1
   If(dd > Ø) then Do
     call hedlin1_text(' MSG (12Ø) ')
     say 'A reason code of ' dd ' was retuned from the ' ,
     'LISTDSI ' iputdsn ' command.'
     linp.1 = 'The EXEC will try and continue - but please check the'
     linp.2 = 'output dataset carefully:'
     linp.Ø = 2
     indent = Ø
    call format_text
     say oputdsn
   End /* If(dd > Ø) then Do */
```

```
 If (n2 = 'BLOCK' & n1 < 5) then Do
    iflag3 = 2
   End /* If (n2 = 'BLOCK' & n1 < 5) then Do */
   If(autsub = 'E') then Do
     iflag3 = 2
  End /* If(autsub = 'E') then Do */ If ( (n2 = 'TRACK' 3 n2 = 'CYLINDER') & (autsub = 'E') ) then Do
    st.1 = 'The sequential dataset was defined in ' ,
            'cylinders/tracks'
     st.2 = 'and you are forcing it to use the EXEC. '
    iflag4 = 1
  End /* If ( (n2 = 'TRACK' 3 n2 = 'CYLINDER') & autsub = 'E') */
End /* If(y4 = 'P0') then Do */ If(iflag4 = 1) then Do
   iflag1 = Ø
   Do while iflag1 = Ø
     call hedlin1_text(' MSG (13Ø) ')
     say st.1
    say st.2
     say 'Do you want to use the EXEC? (Y/N)'
     pull ans
     upper ans
     If( ans = 'Y' 3 ans = 'N') then Do
      iflag1 = 1 If(ans = 'N') then Do
        iflag3 = 1
         call hedlin1_text(' MSG (14Ø) ')
         say 'Am switching from the EXEC to a job'
      End /* If(ans = 'N') then Do */ Else Do
         If (ans = 'Q') then Do
           say 'Am exiting the EXEC'
           exit
        End /* If (ans = 'Q') then Do */ Else Do
           call hedlin1_text(' MSG (15Ø) ')
           say 'Will continue to use the EXEC.'
        End /* If (ans = 'Q') then Do */End /* If(ans = 'N') then Do */ End /* If( ans = 'Y' 3 ans = 'N') then Do */
     Else Do
       call hedlin1_text(' MSG (16Ø) ')
       say 'You gave an invalid response of ' ans
    End /* If( ans = 'D' 3 ans = 'Q') then Do */End /* Do while iflag1 = \emptyset */
End /* If(iflag4 = 1) then Do */ If(trlvl = 1) then Do
   say 'iflag3 is ' iflag3
End /* If(trlvl = 1) then Do */ /************************************************************/
 /* Start the clock!! */
```

```
xxtim = TIME('R')/* Use a job rather than the EXEC.
                                     \star /
If(iflag3 = 1) then Do
 /* Build the IEBCOPY or IEBGENER JCL.
                                      \star /
 = userid() 33 "C"
 jc1
      = "///" 33 jc1 33 " JOB ",
 jclf.1"5555, 'CLONEDS1', CLASS=F, MSGCLASS=E"
 If(y4 = 'P0') then Do
  /* Build the IEBCOPY deck.
                                       \star /
  jclf.\emptyset = 11jclf.2 = "//*"
  jclf.3 = "//COPYEM EXEC PGM=IEBCOPY"
       = "//SYSUT1 DD UNIT=SYSDA, SPACE=(CYL, (5,1))"
  jclf.4
      = "///NDD DISP=SHR, DSN=" 33 iputdsn
  jclf.5jclf.6 = "//OUT DD DISP=SHR, DSN=" 33 oputdsn
      = "///SYSPRINT DD SYSOUT=*"
  ic<sup>1</sup>f.7
      = "///SYS1N DD *"
  iclf.8jclf.9 = " COPY OUTDD=OUT, INDD=IN"
  jclf.1Ø = "/*"jclf.11 = "//*"
 End /* If(y4 = 'P0') then Do */
 Else Do
  /* Build the IEBGENER deck.
                                       \star /
  .iclf.Ø
      = 7jclf.2 = "//STEP1 EXEC PGM=IEBGENER"
  jclf.3 = "//SYSPRINT DD SYSOUT=E
      = "//SYSUT1                DD DISP=SHR, DSN=" 33 iputdsn
  jclf.4jclf.5 = "//SYSUT2 DD DISP=SHR, DSN=" 33 oputdsn
  jclf.6 = "///SYSIMDD DUMMY
  jclf.7 = "///*"End /* If(y4 = 'P0') then Do */\star/
 /* Build the timestamp part of the dataset names.
 xx = TIME(L)yy = translate(xx, ' ',':.'')zz = 'Do jk = 1 to words(yy)
  zz = zz 33 subword(yy, jk, 1)End /* Do jk = 1 to words(yy) */
 zz = "D" 33 substr(zz,1,7)/* Build the input job dataset dsn2.
                                        \star/
```

```
 /*--------------------------------------------------------------*/
 dsn2 = userid() 33 ".CLONEDS1.JOB." 33 zz
 gvar. = ' '
 xx = outtrap('gvar.')
 "Delete '" 33dsn2 33"'"
 xx = outtrap(off)
 "Attr out lrecl(8Ø) blksize(64ØØ) recfm(f b) dsorg(ps)"
 "Alloc fi(writeo) da('"33dsn233"') " ,
 "unit(sysda) using(out) space(3,1) tracks" ,
 "catalog"
 "Free attrlist(out)"
 "Free attrlist(writeo)"
 "Alloc fi(outp) da('"dsn2"') shr"
 "EXECIO" jclf.Ø "DISKW OUTP (FINIS STEM JCLF."
 "Free fi(outp)"
 /*--------------------------------------------------------------*/
 /* Submit the copy job, and wait for it to complete. */
 /*--------------------------------------------------------------*/
 gvar. = ' '
 xx = outtrap('gvar.')
 "SUBMIT '"33 dsn2 33"'"
 xx = outtrap(off)
 iflag2 = Ø
 Do kl = 1 to gvar.Ø
   If(subword(gvar.kl,3,1) = 'SUBMITTED' 3 ,
      subword(gvar.kl,4,1) = 'SUBMITTED') then do
   iflag2 = 1
    nkl = kl
 End /* if(subword(gvar.1,4,1) = 'submitted') then do */End /* do k1 = 1 to gvar.\emptyset */
 If(iflag2 = Ø) then do
  dattim = right(date('n'),11,'Ø') time('n')
  wex =dattim 'job not submitted' dsn2
  say wex
  "se '"wex "' u("33userid()33") logon"
  exit
End /* if(iflag2 = \emptyset) then do */ Else do
   If(subword(gvar.nkl,3,1) = 'SUBMITTED' ) then do
    jobnm = subword(gvar.nkl,2,1)
  End /* if(subword(gvar.nkl,3,1) = 'submitted' ) then do */
   If(subword(gvar.nkl,4,1) = 'SUBMITTED' ) then do
     jobnm = subword(gvar.nkl,3,1)
  End /* if(subword(gvar.nkl,4,1) = 'submitted' ) then do */
  yy = pos('(',jobnm,1)
  yy = yy - 1
   /*-------------------------------------------------------------*/
   /* Wait until the job completes. */
   /*-------------------------------------------------------------*/
  /* Every iwait1 of nwait put out a msg giving the status of */
  /* the job. */
```

```
 iwait1 = Ø
 iflag1 = Ø
 Do until iflag1 = 1
   gvar. = ' '
   xx = outtrap('gvar.')
   'status ' jobnm
   xx = outtrap(off)
   If(subword(gvar.1,3,3) = 'ON OUTPUT QUEUE' 3 ,
      subword(gvar.1,4,3) = 'ON OUTPUT QUEUE') then do
   iflag1 = 1End /* if(subword(gvar.1,4,3) = 'on output queue') then do */ Else Do
     If(subword(gvar.1,3,1) = 'EXECUTING') then Do
       Nop
    End /* If(subword(gvar.1,3,1) = 'EXECUTING') then Do */ Else Do
       If(nwait = Ø) then Do
         Nop
      End /* If(nwait = \emptyset) then Do */ Else Do
         If(morn = 1 3 trlvl= 1) then Do
          iwait1 = iwait1 + 1
           If(iwait1 > nwait) then Do
             iwait1 = Ø
             iflag4 = Ø
             Do while iflag4 = Ø
               call hedlin1_text(' MSG (17Ø) ')
               say 'The status of job:' gvar.1
               say 'Do you wish to continue processing?(Y/N)'
               pull ans
               upper ans
               If( ans = 'Y' 3 ans = 'N') then Do
                iflag4 = 1
                 If(ans = 'N') then Do
                    iflag3 = 1
                    call hedlin1_text(' MSG (18Ø) ')
                    say 'Am exiting the EXEC.'
                    say 'You will need to cancel:' jobnm
                    exit
                End /* If(ans = 'N') then Do */ Else Do
                    If (ans = 'Q') then Do
                      say 'Am continuing processing'
                   End /* If (ans = 'Q') then Do */End /* If(ans = 'N') then Do */End /* If( ans = 'Y' 3 ans = 'N') then Do */ Else Do
                  call hedlin1_text(' MSG (19Ø) ')
                  say 'You gave an invalid response of ' ans
              End /* If( ans = 'D' 3 ans = 'Q') then Do */ End /* Do while iflag4 = Ø */
           End /* If(iwait1 > nwait) then Do */
```

```
End /* If(morn = 1 3 trlvl= 1) then Do */End /* If(nwait = \emptyset) then Do */End /* If(subword(qvar.1.3.1) = 'EXECUTING') then Do */End /* if(subword(gvar.1,4,3) = 'on output queue') then do */End /* do until iflag1 = 1 * /End /* if(iflag2 = \emptyset) then do */ /*--------------------------------------------------------------*/
 /* Define the output dataset dsn3. */
 /*--------------------------------------------------------------*/
 dsn3 = userid() 33 ".CLONEDS1.OUT." 33 zz
 gvar. = ' '
 xx = outtrap('gvar.')
 "Delete '"33 dsn3 33 "'"
 "Free fi(inp)"
 "Attr out lrecl(133) blksize(133Ø) recfm(f b) dsorg(ps)"
 "Alloc fi(inp) da('"33dsn333"') " ,
 "unit(sysda) using(out) space(3,1) CYLINDERS" ,
 "catalog"
 "Free attrlist(out)"
 "Free fi(inp)"
 Address 'TSO'
 "OUT " jobnm "PRINT('"33 dsn3 33"')"
 xx = outtrap(off)
 "ALLOC FI(PIN2) DA('"33dsn333"') SHR"
 "EXECIO * DISKR PIN2 (FINIS STEM GEND."
 "free fi(pin2)"
 /*--------------------------------------------------------------*/
 /* Interrogate the output to check for condition codes. */
 /*--------------------------------------------------------------*/
 iflag2 = Ø
 idel1 = Ø
 Do jk = 1 to gend.Ø
  xx = substr(gend.jk,2)
 yy =subword(xx, 1, 1)
   If(subword(xx,1,1) = 'IEF142I') then Do
     parse var xx '- COND CODE' retcod .
     If(retcod = ØØØØ) then Do
       If(y4 = 'PS') then Do
         idel1 = 1
      End /* If(YA = 'PS') then Do */
     End /* If(retcod = ØØØØ) then Do */
     Else Do
       call hedlin1_text(' MSG (2ØØ) ')
       say 'The job for copying between datasets'
       say iputdsn
       say oputdsn
       say 'has returned a condition code of ===>' retcod
       say 'The job is in dataset:' dsn2
       say 'The output from the job is in dataset:' dsn3
       say '(Ø1Ø) Please investigate.'
       idel1 = Ø
```

```
End /* If(retcod = \emptyset) then Do */iflag2 = 1
  End /* If(subword(xx,1,1) = 'IEF142I') then Do */If(v4 = 'PO') then Do If(subword(xx,1,1) = 'IEB159I') then Do
       If(subword(xx,2,3) = 'NO MEMBERS COPIED') then Do
         call hedlin1_text(' MSG (21Ø) ')
         say 'No members were copied from/to:'
         say iputdsn
         say oputdsn
         say 'The job is in dataset:' dsn2
         say 'The output from the job is in dataset:' dsn3
         say '(Ø2Ø) Please investigate.'
         idel1 = Ø
      End /* If(subword(xx,2,3) = 'NO MEMBERS COPIED') then Do */End /* If(subword(xx,1,1) = 'IEB159I') then Do */ If(subword(xx,1,1) = 'IEB1Ø98I') then Do
      msq1 = subword(xx, 2.5) call hedlin1_text(' MSG (22Ø) ')
       say msg1
      say iputdsn
       say oputdsn
      nosi = subword(xx,2,1)
      noso = subword(xx,4,1)
       If(nosi = noso) then Do
         idel1 = 1
      End /* If(nosi = noso) then Do */ Else Do
         call hedlin1_text(' MSG (23Ø) ')
         say 'Not all members were copied.'
         say 'The job is in dataset:' dsn2
         say 'The output from the job is in dataset:' dsn3
         say '(Ø4Ø) Please review the dataset.'
         idel1 = Ø
      End /* If(nosi = noso) then Do */End /* If(subword(xx,1,1) = 'IEB1098I') then Do */End /* If(y4 = 'P0') then Do */End /* Do jk = 1 to gend.Ø while iflag2 = \emptyset */
 If(iflag2 = Ø) then Do
   call hedlin1_text(' MSG (24Ø) ')
   say 'The EXEC could not find reference to IEF142I in the copy ' ,
       'job output.'
   say 'The job is in dataset:' dsn2
   say 'The output from the job is in dataset:' dsn3
   say '(Ø3Ø) Please review the dataset.'
   idel1 = Ø
End /* If(iflag2 = \emptyset) then Do */ /*--------------------------------------------------------------*/
 /* If all copied cleanly, then delete the job and output dsets. */
 /*--------------------------------------------------------------*/
 If(kjob = 'Y') then Do
```
```
 If(morn = 1 3 trlvl= 1) then Do
       call hedlin1_text(' MSG (25Ø) ')
       say'The datasets used to perform the copy will not be deleted:'
       say dsn2
       say dsn3
       say copies('*',79)
    End /* If(morn = 1 3 trlvl= 1) then Do */End /* If(kjob = 'Y') then Do */ Else Do
     If (idel1 = 1) then Do
       xx = outtrap('gvar.')
       "Delete '" 33dsn2 33"'"
       "Delete '" 33dsn3 33"'"
       xx = outtrap(off)
       If(morn = 1 3 trlvl= 1) then Do
         call hedlin1_text(' MSG (26Ø) ')
         say'The datasets used to perform the copy have been deleted:'
         say dsn2
         say dsn3
      End /* If(morn = 1 3 trlvl= 1) then Do */End /* If (idel1 = 1) then Do */End /* If(kjob = 'Y') then Do */End /* If(iflag3 = 1) then Do */ If(iflag3 = 2) then Do
   /***************************************************************/
   /* Use the EXEC to read in each mem of the i/p and wrt to o/p. */
   /***************************************************************/
  If(y4 = 'PO') then Do Do jk = 1 to xm
       dsni = iputdsn 33 "(" 33 mem.jk 33 ")"
       Address TSO "ALLOC FI(DD1) DA('"dsni"') SHR"
       "EXECIO * DISKR DD1 (STEM MIDS. FINIS"
       Address TSO "FREE F(DD1)"
       dsno = oputdsn 33 "(" 33 mem.jk 33 ")"
       Address TSO "ALLOC FI(DD2) DA('"dsno"') SHR"
       "EXECIO " mids.Ø "DISKW DD2 (STEM MIDS. FINIS"
       Address TSO "FREE F(DD2)"
     End /* Do jk = 1 to xm */
  End /* If(y4 = 'P0') then Do */ Else Do
     dsni = iputdsn
     Address TSO "ALLOC FI(DD1) DA('"dsni"') SHR"
     "EXECIO * DISKR DD1 (STEM MIDS. FINIS"
     Address TSO "FREE F(DD1)"
     dsno = oputdsn
     Address TSO "ALLOC FI(DD2) DA('"dsno"') SHR"
     "EXECIO " mids.Ø "DISKW DD2 (STEM MIDS. FINIS"
     Address TSO "FREE F(DD2)"
  End /* If(y4 = 'P0') then Do */End /* If(iflag3 = 2) then Do */
```

```
 If(iflag3 = 1 3 iflag3 = 2) then Do
  If(morn = 1) then Do
    des1 = 'not sure'
   If (if <math>\log 3 = 1</math>) then <math>\deg 1 = 'a</math> <math>\log 5</math>) If(iflag3 = 2) then des1 = 'the EXEC'
    call hedlin1_text(' MSG (27Ø) ')
    say 'The d/s' iputdsn
    say 'has been cloned using ' des1 ' to:'
    say oputdsn
 End /* If(morn = 1) then Do */End /* If(iflag3 = 1 3 iflag3 = 2) then Do */ /************************************************************/
 /* Say how long the process has taken. */
 /************************************************************/
 xxtim = TIME('E')
 If(morn = 1) then Do
   call hedlin1_text(' MSG (28Ø) ')
   say 'Time taken to process is:' xxtim 'seconds.'
End /* If(morn = 1) then Do */ exit
 /*<><><><><><><><><><><><><><><><><><><><><><><><><><><><><><><><><>*/
 helps1:
 ms1 = 'Press PF1'
ms2 = 'CLONEDS1 morn(1) i/p o/p dorn(N) kjob nwait '
 ZEDSMSG = ms1
 ZEDLMSG = ms2
 "ISPEXEC SETMSG MSG(ISRZØØØ)"
 return
 /*<><><><><><><><><><><><><><><><><><><><><><><><><><><><><><><><><>*/
 format_text: procedure expose indent linp.
 mb = Ø
 Do jk = 1 to linp.Ø
   Do until linp.jk = " "
    mb = mb + 1 parse var linp.jk wd.mb linp.jk
     wd.mb = strip(wd.mb,B)
   End /* Do until linp.jk = " " */
 End /* Do jk = 1 to linp.Ø */
 lenl = 78 - indent
 xp = 1
 x1 = Ø
 jk1 = Ø
 wrt.1 = ''
 Do until jk1 >= mb
  jk1 = jk1 + 1
  x1 = x1 + length(wd.jk1) + 1
```

```
 If(x1 >= (lenl-Ø) ) then Do
    xp = xp + 1wrt \cdot xp = wd \cdot jk1 x1 = length(wd.jk1)
  End /* If(x1) lenl) then Do */ Else Do
     wrt.xp = wrt.xp 33 ' ' 33 wd.jk1
  End /* If(x1) lenl) then Do */End /* Do until jk1 > mb */ Do jk = 1 to (xp -1)
   ttt.jk = justify(wrt.jk,lenl)
    say copies(' ',indent) 33 ttt.jk
End /* Do jk = 1 to xp */ say copies(' ',indent) 33 wrt.xp
 return
 /*<><><><><><><><><><><><><><><><><><><><><><><><><><><><><><><><><>*/
 hedlin1_text: procedure
 parse upper arg str1
 xx = copies('*',79)
 yy = overlay(str1,xx,2)
 say yy
 return
 /*<><><><><><><><><><><><><><><><><><><><><><><><><><><><><><><><><>*/
```
*P Kumar-Chattejee Programmer (UK)* © Xephon 1998

# **Increasing file space allocation**

## **INTRODUCTION**

There are many occasions when I need to increase the size of a file that I am editing. When for example:

- The directory of a PDS is full, and using COMPRESS will not create more space.
- I need to copy the members from one PDS to another, and the receiving PDS has insufficient space.

The INCREASE CLIST is written in REXX and runs under TSO ISPF. It will increase the space allocated to a PDS. The CLIST INCRSQ will do the same for sequential (QSAM) files.

#### INCREASE CLIST

```
/* REXX */
/**********************************************************************/
/**********************************************************************/
/**********************************************************************/
/** INCREASE ONLY PDS NOT PDSE AND NOT SEQ OR VSAM ****/
/**** IF PDES THE RESULT WILL BE IN PDS NOT SMS *******/
/**********************************************************************/
ADDRESS TSO "FREE FILE(TEMPCOP)"
DSNAMEOFILE = ''
IF ARG() = Ø THEN CALL MAP
                ELSE DO
                PARSE ARG DSNAMEOFILE
                IF DSNAMEOFILE = '' THEN EXIT 4
ADDRESS TSO "LISTCAT ENTRY("DSNAMEOFILE") ALL "
                 IF RC = Ø
                 THEN CALL PROC
                     ELSE CALL NOTFOUND
                    END
PROC:
ADDRESS TSO "FREE FILE(TEMPCOP)"
ADDRESS ISPEXEC
 "LMFREE DATAID("SYSUT1")"
 "LMFREE DATAID("SYSUT2")"
SAY DSNAMEOFILE 'FILE NAME OF DATASET TO BE INCREASED'
X = LISTDSI(DSNAMEOFILE "DIRECTORY" "RECALL")
DO 3; SAY ''; END
SAY 'NOM : ' LEFT(SYSDSNAME,15)
SAY ''
SAY 'LIFE-CYCLE DETAILS:'
SAY ' CREATION : ' LEFT(SYSCREATE,15) 'PASSWORD : ' SYSPASSWORD
SAY ' EXPIRE : ' LEFT(SYSEXDATE,15) 'RACF : ' SYSRACFA
SAY ' LAST REF : ' LEFT(SYSREFDATE,15) 'INDIC MAJ : ' SYSUPDATED
SAY ''
SAY 'ATTRIBUTS:'
SAY ' DSORG : ' LEFT(SYSDSORG,15)
SAY ' RECFM : ' LEFT(SYSRECFM,15) 'BLKSIZE : ' SYSBLKSIZE
SAY ' LRECL : ' LEFT(SYSLRECL,15) 'KEYLEN : ' SYSKEYLEN
SAY ''
SAY 'ALLOCATION:'
SAY ' TYPE : ' LEFT(SYSUNITS, 15)
SAY ' PRIMARY : ' LEFT(SYSPRIMARY,15) 'USED : ' SYSUSED
SAY ' SECONDARY : ' LEFT(SYSSECONDS,15) 'EXTENTION : ' SYSEXTENTS
SAY ''
SAY 'LOCATION:'
SAY ' VOLUME : ' LEFT(SYSVOLUME,15) 'TRACKS/ CYLS : ' SYSTRKSCYL
SAY ' TYPE : ' LEFT(SYSUNIT,15)  'BLOCK / TRACK ' SYSBLKSTRK
SAY ''
V1 = SYSDSNAME
```
**V2 = SYSUNIT V3 = SYSRECFM V4 = SYSLRECL V5 = SYSBLKSIZE V6 = SYSALLOC V7 = SYSEXDATE V8 = SYSDSORG V9 = SYSMEMBERS V1Ø = SYSUSED V11 = SYSUDIRBLK V12 = SYSEXTENTS V13 = SYSPRIMARY V14 = SYSSECONDS V15 = SYSUNITS V16 = SYSDSNAME /\*\*\*\*\*\*\*\*\*\*\*\*\*\*\*\*\*\*\*\*\*\*\*\*\*\*\*\*\*\*\*\*\*\*\*\*\*\*\*\*\*\*\*\*\*\*\*\*/ /\* COMPUTE FOR THE NEW ALLOCATION \*/ /\*\*\*\*\*\*\*\*\*\*\*\*\*\*\*\*\*\*\*\*\*\*\*\*\*\*\*\*\*\*\*\*\*\*\*\*\*\*\*\*\*\*\*\*\*\*\*\*/ NV6 = (2 \* V6 ) NV11 = (2 \* V11 ) NV13 = (2 \* V13 )**  $NVI4 = (2 * V14)$ **/\*\*\*\*\*\*\*\*\*\*\*\*\*\*\*\*\*\*\*\*\*\*\*\*\*\*\*\*\*\*\*\*\*\*\*\*\*\*\*\*\*\*\*\*\*\*\*\*/ /\* FOR THE RECFM VALUE \*/ /\*\*\*\*\*\*\*\*\*\*\*\*\*\*\*\*\*\*\*\*\*\*\*\*\*\*\*\*\*\*\*\*\*\*\*\*\*\*\*\*\*\*\*\*\*\*\*\*/ VAR3A = F VAR3B = B IF SYSRECFM = FB THEN DO**  $VAR3A = F$  $VARSB = B$  **END ELSE NOP /\*\*\*\*\*\*\*\*\*\*\*\*\*\*\*\*\*\*\*\*\*\*\*\*\*\*\*\*\*\*\*\*\*\*\*\*\*\*\*\*\*\*\*\*\*\*\*\*\*/ /\* IF THE ALLOCATION USED BLOCK COMPUTE THE VALUE\*/ /\* OF THE BLOCK \*/ /\*\*\*\*\*\*\*\*\*\*\*\*\*\*\*\*\*\*\*\*\*\*\*\*\*\*\*\*\*\*\*\*\*\*\*\*\*\*\*\*\*\*\*\*\*\*\*\*\*/ IF SYSUNITS = BLOCK THEN DO NV15='BLOCK'!!'('NV13!!')' SAY NV15 END ELSE NV15 = V15 SAY NV15 IF SYSRECFM = T THEN VAR3A = T ELSE NOP IF SYSRECFM = V THEN VAR3B = V ELSE NOP IF SYSRECFM = U THEN VAR3A = U ELSE NOP IF SYSRECFM = D THEN VAR3A = D ELSE NOP IF SYSRECFM = F THEN VAR3A = F ELSE NOP IF SYSRECFM = M THEN VAR3A = M ELSE NOP IF SYSRECFM = S THEN VAR3A = S ELSE NOP SAY VAR3A VAR3B NV15 DATASET = DSNAMEOFILE /\* JUST FOR THE LENGTH OF THE VARIABLE \*/**

```
/*************************************************/
/* USE OF TEMPORARY FILE */
/* USERID.TEMP.DSNAME */
/*************************************************/
    ADDRESS TSO "DELETE '"USERID()".TEMP."V16"'"
          IF RC > 8 THEN EXIT RC
                   ELSE NOP
/*******************************************************************/
/** ALLOCATION AFTER DELETE OF THE TEMPORARY DATASET **/
/*******************************************************************/
 ADDRESS TSO "ALLOCATE DATASET('"USERID()".TEMP."V16"') FILE(TEMPCOP)
       DSORG("V8") SPACE("NV14","NV14") "NV15" RELEASE DIR("NV11")
       LRECL("V4") BLKSIZE("V5") RECFM("VAR3A","VAR3B")
       NEW CATALOG"
ADDRESS TSO "LISTCAT ENTRY('"USERID()".TEMP."V16"') ALL "
          IF RC > Ø THEN EXIT RC
                    ELSE NOP
/*******************************************************************/
/** COPY PDS OR PDS INTO PDS OR PDSE FOR INCREASE **/
/*******************************************************************/
ADDRESS ISPEXEC
 "LMINIT DATAID(SYSUT1) DATASET("DSNAMEOFILE") ENQ(SHR)"
 "LMINIT DATAID(SYSUT2) DATASET('"USERID()".TEMP."V16"') ENQ(SHR)"
  "LMCOPY FROMID("SYSUT1") FROMMEM(*)",
        "TODATAID("SYSUT2") REPLACE"
 SELECT
   WHEN RC=Ø THEN
 DO
                   ZEDLMSG="THE MEMBER"MEMBER" HAS BEEN COPIED"
                   ZEDSMSG="OK"
                   "SETMSG MSG(ISRZØØ1)"
                END
   WHEN RC=4 THEN
 DO
                   ZEDLMSG="THE MEMBER "MEMBER" DOES NOT EXIST",
                   " VIDE ; RC="RC
                   ZEDSMSG="EMPTY FILE !! "
                   "LMFREE DATAID("SYSUT1")"
                   "LMFREE DATAID("SYSUT2")"
                   "SETMSG MSG(ISRZØØ1)"
                   EXIT RC
                END
   WHEN RC=8 THEN
DO
                   ZEDLMSG="THE MEMBER "MEMBER" DOES NOT EXIST;RC="RC
                   ZEDSMSG="MEMBER NOT FOUND !! "
                   "SETMSG MSG(ISRZØØ1)"
                   "LMFREE DATAID("SYSUT1")"
                   "LMFREE DATAID("SYSUT2")"
                    EXIT RC
                END
```

```
 OTHERWISE
                DO
                   ZEDLMSG="ERROR LCOPIE ; RC="RC
                   ZEDSMSG="ERROR"
                   "SETMSG MSG(ISRZØØ1)"
                   "LMFREE DATAID("SYSUT1")"
                   "LMFREE DATAID("SYSUT2")"
                    EXIT RC
                END
 END
 "LMFREE DATAID("SYSUT1")"
 "LMFREE DATAID("SYSUT2")"
ADDRESS TSO "RENAME "DATASET" '"V16".OLD.INCREASE.A.DELETE'"
          IF RC > Ø THEN EXIT RC
                    ELSE NOP
ADDRESS TSO "RENAME '"USERID()".TEMP."V16"' "DATASET""
          IF RC > Ø THEN EXIT RC
                    ELSE NOP
ADDRESS TSO "FREE FILE(TEMPCOP)"
          IF RC > Ø THEN EXIT RC
                    ELSE NOP
END
 EXIT RC
NOTFOUND:
SAY 'FILE NOT FOUND REENTER THE NAME OF THE FILE '
       CALL MAP
RETURN RC
MAP:
SAY "ENTER THE NAME OF THE FILE WITH QUOTES"
PARSE EXTERNAL DSNAMEOFILE
SAY DSNAMEOFILE 'FILE NAME OF DATASET TO BE INCREASED'
ADDRESS TSO "LISTCAT ENTRY("DSNAMEOFILE") ALL "
                   IF RC = Ø
                  THEN CALL PROC
                      ELSE CALL NOTFOUND
RETURN RC
```

```
INCRSQ CLIST
```
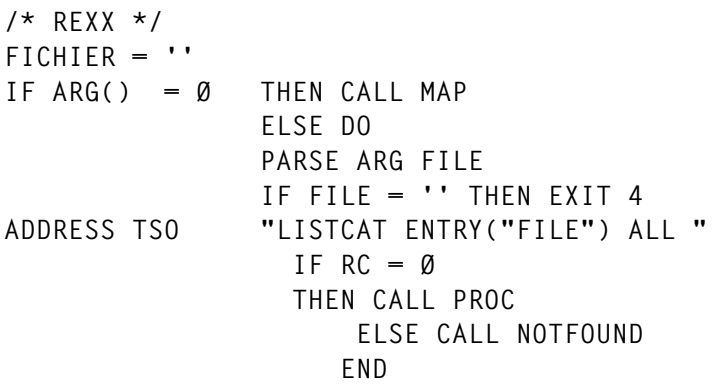

```
PROC:
X = LISTDSI(FILE DIRECTORY NORECALL)
DO 3; SAY ''; END
SAY 'NAME : ' LEFT(SYSDSNAME,15)
SAY ''
SAY 'LIFE-CYCLE DETAILS:'
SAY ' CREATION : ' LEFT(SYSCREATE,15) 'PASSWORD : ' SYSPASSWORD
SAY ' EXPIRE : ' LEFT(SYSEXDATE,15) 'RACF : ' SYSRACFA
SAY ' LAST REF : ' LEFT(SYSREFDATE,15) 'INDIC MAJ : ' SYSUPDATED
SAY ''
SAY 'ATTRIBUTES:'
SAY ' DSORG : ' LEFT(SYSDSORG,15)
SAY ' RECFM : ' LEFT(SYSRECFM,15) 'BLKSIZE : ' SYSBLKSIZE
SAY ' LRECL : ' LEFT(SYSLRECL,15) 'KEYLEN : ' SYSKEYLEN
SAY ''
SAY 'ALLOCATION:'
SAY ' TYPE : ' LEFT(SYSUNITS, 15)
SAY ' PRIMARY : ' LEFT(SYSPRIMARY,15) 'USED : ' SYSUSED
SAY ' SECONDARY : ' LEFT(SYSSECONDS,15) 'EXTENTION : ' SYSEXTENTS
SAY ''
SAY 'LOCATION :'
SAY ' VOLUME : ' LEFT(SYSVOLUME,15) 'TRACKS/ CYLS : ' SYSTRKSCYL<br>SAY ' TYPE : ' LEFT(SYSUNIT.15) 'BLOCK / TRACK ' SYSBLKSTRK
             SAY ' TYPE : ' LEFT(SYSUNIT,15) 'BLOCK / TRACK ' SYSBLKSTRK
SAY ''
SAY 'DIRECTORY:'
SAY 'NB BLOCKS ALLOC : ' SYSADIRBLK
SAY 'NB BLOCKS USED : ' SYSUDIRBLK
SAY 'NB THE MEMBER : ' SYSMEMBERS
SAY ''
SAY 'REASONS CODE : ' SYSREASONS
SAY 'ERROR MESSAGE : ' SYSMSGLVL1
SAY ' ' SYSMSGLVL2
SAY " THE DATASET NAME IS " SYSDSNAME
SAY " THE VOLUME IS " SYSVOLUME
SAY " THE DEVICE UNIT IS " SYSUNIT
SAY " THE RECORD FORMAT IS " SYSRECFM
SAY " THE LOGICAL RECORD LENGTH IS " SYSLRECL
SAY " THE BLOCKSIZE IS " SYSBLKSIZE
SAY " THE ALLOCATION IN SPACE UNIT IS " SYSALLOC
SAY " THE TYPE OF RACF PROTECTION IS" SYSRACFA
SAY " THE EXPIRY DATE IS " SYSEXDATE
SAY " THE ORGANIZATION IS " SYSDSORG
SAY " THE KEYLENGTH IS " SYSKEYLENGTH
SAY " THE NUMBER OF MEMBERS IS " SYSMEMBERS
SAY " THE K% USED IS " SYSUSED
SAY " THE USED DIRECTORY BLOCK IS " SYSUDIRBLK
SAY " THE CHANGED INDICATOR IS " SYSUPDATED
SAY " LATS REF DATE " SYSREFDATE
SAY " NUMBERS OF EXTENTS " SYSEXTENTS
SAY " NUMBERS OF PRIMARY ALLOCATION " SYSPRIMARY
```

```
SAY " NUMBERS OF SECONDARY ALLOCATION " SYSSECONDS
SAY " SPACE UNITS IS " SYSUNITS
V1 = SYSDSNAME
V2 = SYSUNIT
V3 = SYSRECFM
V4 = SYSLRECL
V5 = SYSBLKSIZE
V6 = SYSALLOC
V7 = SYSEXDATE
V8 = SYSDSORG
V9 = SYSMEMBERS
V1Ø = SYSUSED
V11 = SYSUDIRBLK
V12 = SYSEXTENTS
V13 = SYSPRIMARY
V14 = SYSSECONDS
V15 = SYSUNITS
V16 = SYSDSNAME
NVO = (2 * V6)NV13 = (2 * V13 )
NV14 = (2 * V14 )
VAR3A = F
VAR3B = B
 IF SYSRECFM = FB THEN DO
 VAR3A = F
 VAR3B = B
END
                      ELSE NOP
 IF SYSRECFM = T THEN VAR3A = T ELSE NOP
 IF SYSRECFM = V THEN VAR3B = V ELSE NOP
 IF SYSRECFM = U THEN VAR3A = U ELSE NOP
 IF SYSRECFM = D THEN VAR3A = D ELSE NOP
 IF SYSRECFM = F THEN VAR3A = F ELSE NOP
 IF SYSRECFM = M THEN VAR3A = M ELSE NOP
 IF SYSRECFM = S THEN VAR3A = S ELSE NOP
 IF V5 > 65535 THEN V5 = 65535 ELSE NOP
  SAY VAR3A VAR3B
    ADDRESS TSO "DELETE '"USERID()".TEMP.V16'"
 ADDRESS TSO "ALLOCATE DATASET('"USERID()".TEMP."V16"') FILE(TEMPCOP)
       DSORG("V8") SPACE("NV14","NV14") "V15" RELEASE
       LRECL("V4") BLKSIZE("V5") RECFM("VAR3A","VAR3B")
       NEW CATALOG"
       SAY FILE
ADDRESS TSO "LISTCAT ENTRY('"USERID()".TEMP."V16"') ALL "
/*******************************************************************/
/*******************************************************************/
/** COPY A VSAM FILE **/
/*******************************************************************/
ADDRESS TSO "FREE FILE(SYSIN)"
ADDRESS TSO "FREE FILE(SYSPRINT)"
ADDRESS TSO "ALLOCATE FILE(SYSPRINT) DSN(*) REUSE "
```
**ADDRESS TSO "ALLOCATE FILE(SYSOUT) DSN(\*) REUSE " ADDRESS TSO "ALLOCATE FILE(SYSIN) SPACE(1,1) TRACK LRECL(8Ø) RECFM(F) BLKSIZE(8Ø) REUSE" UPPER FICHIER PUSH " REPRO IDS("FILE") ODS('"USERID()".TEMP."V16"')" ADDRESS MVS "EXECIO 1 DISKW SYSIN ( FINIS" /\* APPEL IDCAMS \*/ ADDRESS TSO "TSOEXEC CALL 'SYS1.LINKLIB(IDCAMS)'" ADDRESS TSO "RENAME "FILE" '"V16".OLD.INCREASE.A.DELETE'" IF RC > Ø THEN EXIT RC ELSE NOP ADDRESS TSO "RENAME '"USERID()".TEMP."V16"' "FILE"" EXIT RC NOTFOUND: SAY 'FILE NOT FOUND, RE-ENTER THE NAME OF THE FILE ' CALL MAP CALL PROC EXIT RC END MAP: SAY "ENTER THE NAME OF THE FILE WITH QUOTES" PARSE EXTERNAL FILE RETURN**

```
Claude Dunand
(France) © Xephon 1998
```
## **Year 2000 aid: change JCL dates – part 2**

*This month we complete our look at the source code for the YEAR2KC EXEC. This reads a PDS, identifies EXEC statements, and determines if these statements contain 'DATE=' fields within a 'PARM=' operand. When such fields are found they are modified to a specified date.*

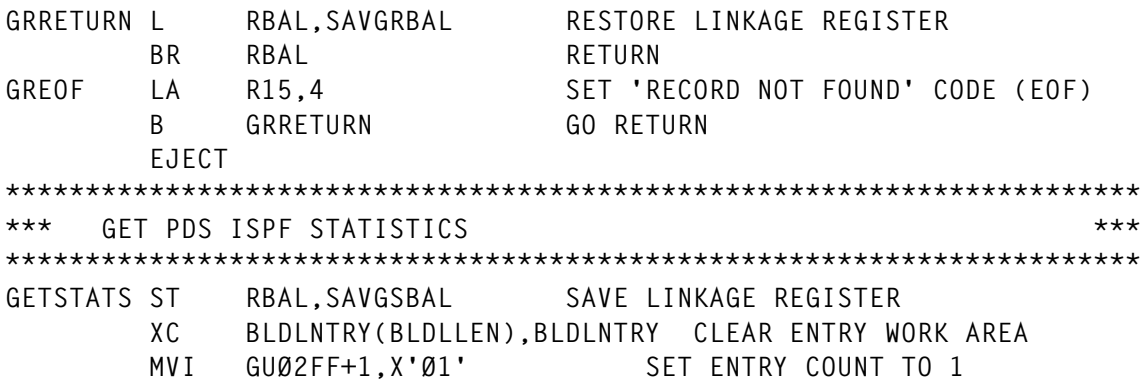

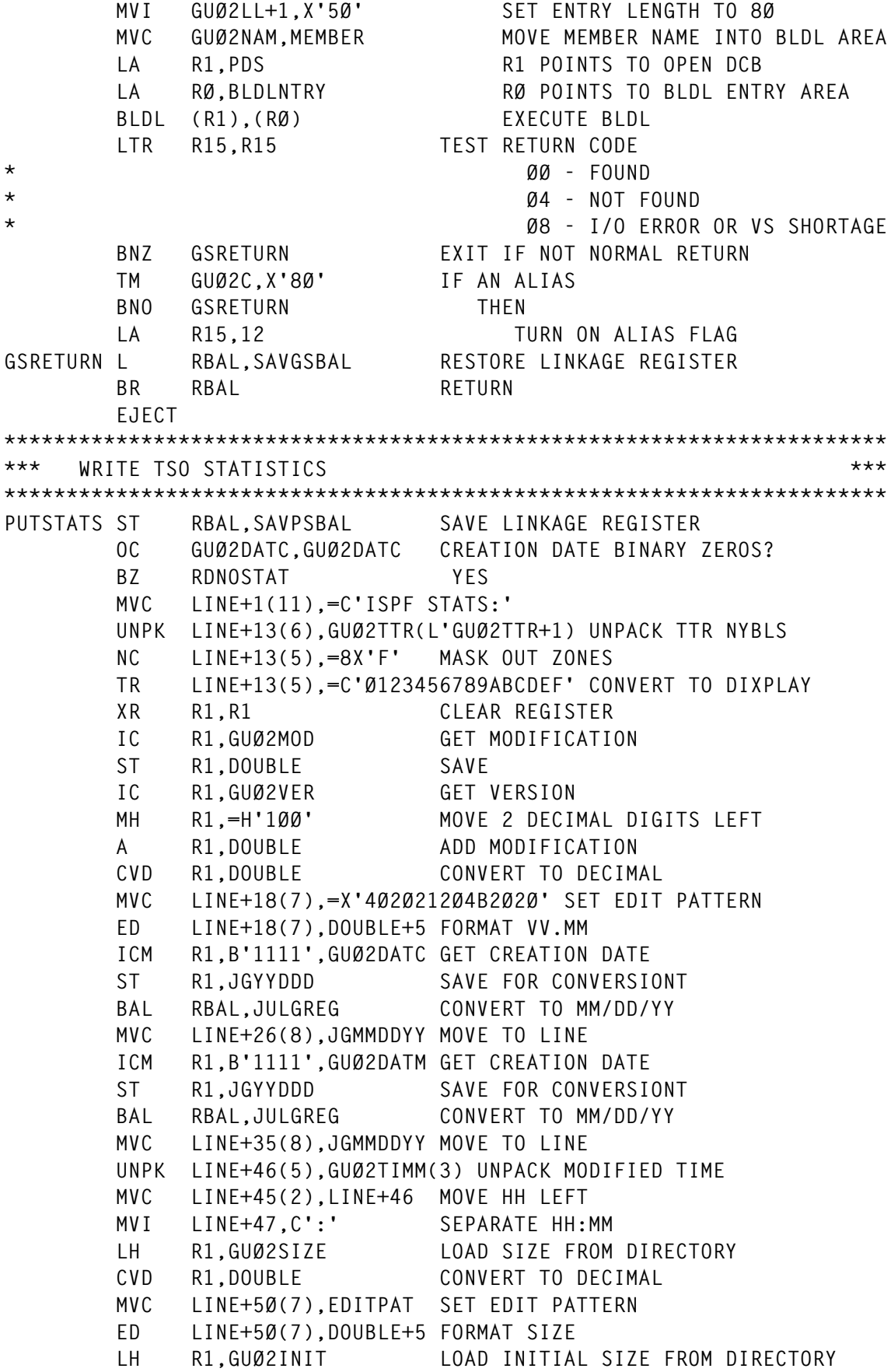

 **CVD R1,DOUBLE CONVERT TO DECIMAL MVC LINE+57(7),EDITPAT SET EDIT PATTERN ED LINE+57(7),DOUBLE+5 FORMAT SIZE ICM R1,B'ØØ11',GUØ2MOD LOAD COUNT OF MOD LINES CVD R1,DOUBLE CONVERT TO DECIMAL MVC LINE+64(7),EDITPAT SET EDIT PATTERN ED LINE+64(7),DOUBLE+5 FORMAT SIZE MVC LINE+71(7),GUØ2ID MOVE USER ID TO LINE** BAL RBAL, PRINT PRINT STATISTICS  **L RBAL,SAVPSBAL RESTORE LINKAGE REGISTER BR RBAL RETURN EJECT \*\*\*\*\*\*\*\*\*\*\*\*\*\*\*\*\*\*\*\*\*\*\*\*\*\*\*\*\*\*\*\*\*\*\*\*\*\*\*\*\*\*\*\*\*\*\*\*\*\*\*\*\*\*\*\*\*\*\*\*\*\*\*\*\*\*\*\*\*\*\* \*\*\* REWRITE ANY CHANGED RECORDS \*\*\* \*\*\*\*\*\*\*\*\*\*\*\*\*\*\*\*\*\*\*\*\*\*\*\*\*\*\*\*\*\*\*\*\*\*\*\*\*\*\*\*\*\*\*\*\*\*\*\*\*\*\*\*\*\*\*\*\*\*\*\*\*\*\*\*\*\*\*\*\*\*\* WRITEREC ST RBAL,SAVWRBAL SAVE LINKAGE REGISTER** LA 2, DECBA POINT TO DECB  **WRITE (2),SF,PDS,MF=E READ BLOCK FROM MEMBER CHECK (2) AWAIT ECB POSTING TM SWITCHES,X'FF'-UPDATBIT RESET UPDATE BIT WRRETURN L RBAL,SAVWRBAL RESTORE LINKAGE REGISTER BR RBAL RETURN EJECT \*\*\*\*\*\*\*\*\*\*\*\*\*\*\*\*\*\*\*\*\*\*\*\*\*\*\*\*\*\*\*\*\*\*\*\*\*\*\*\*\*\*\*\*\*\*\*\*\*\*\*\*\*\*\*\*\*\*\*\*\*\*\*\*\*\*\*\*\*\*\* \*\*\* WRITE ERROR LINES \*\*\* \*\*\*\*\*\*\*\*\*\*\*\*\*\*\*\*\*\*\*\*\*\*\*\*\*\*\*\*\*\*\*\*\*\*\*\*\*\*\*\*\*\*\*\*\*\*\*\*\*\*\*\*\*\*\*\*\*\*\*\*\*\*\*\*\*\*\*\*\*\*\* PUTERR ST RBAL,SAVPEBAL SAVE LINKAGE REGISTER AP ERRORTOT,=P'1' COUNT ERROR MVC INAREA+L'INAREA(9),=C'<==BEFORE' SET IMAGE PUT ERRORS,OUTAREA WRITE BEFORE IMAGE MVC INAREA+L'INAREA(9),=C'<==AFTER ' SET IMAGE L R1,INRECLOC POINT TO MODIFIED RECORD MVC INAREA,Ø(R1) MOVE AFTER IMAGE PUT ERRORS,OUTAREA WRITE AFTER IMAGE L RBAL,SAVPEBAL RESTORE LINKAGE REGISTER BR RBAL RETURN EJECT \*\*\*\*\*\*\*\*\*\*\*\*\*\*\*\*\*\*\*\*\*\*\*\*\*\*\*\*\*\*\*\*\*\*\*\*\*\*\*\*\*\*\*\*\*\*\*\*\*\*\*\*\*\*\*\*\*\*\*\*\*\*\*\*\*\*\*\*\*\*\* \*\*\* SCAN RECORD TO SEE IF DATE PARM APPEARS ON //XXX EXEC JCL \*\*\* \*\*\* STATEMENT. REPLACE ANY DATES FOUND WITH SPECIFIED DATE. \*\*\* \*\*\*\*\*\*\*\*\*\*\*\*\*\*\*\*\*\*\*\*\*\*\*\*\*\*\*\*\*\*\*\*\*\*\*\*\*\*\*\*\*\*\*\*\*\*\*\*\*\*\*\*\*\*\*\*\*\*\*\*\*\*\*\*\*\*\*\*\*\*\*** SCANREC ST RBAL, SAVSRBAL SAVE LINKAGE REGISTER  **MVC MEMBNAME,Ø(R6) MOVE MEMBER NAME MVC MEMBERNO,EDITPAT MOVE EDIT PATTERN ED MEMBERNO,MEMBERS+1 FORMAT MEMBER NUMBER MVC INAREA,Ø(R1) MOVE RECORD AP CARDS,=P'1' COUNT CARD IMAGE MVC CARDNO,EDITPAT MOVE EDIT PATTERN ED CARDNO,RECORDS+1 FORMAT CARD NUMBER TM OPTIONS,LISTBIT+DIAGBIT LIST OR DIAGNOSE? BZ NOLIST NO**

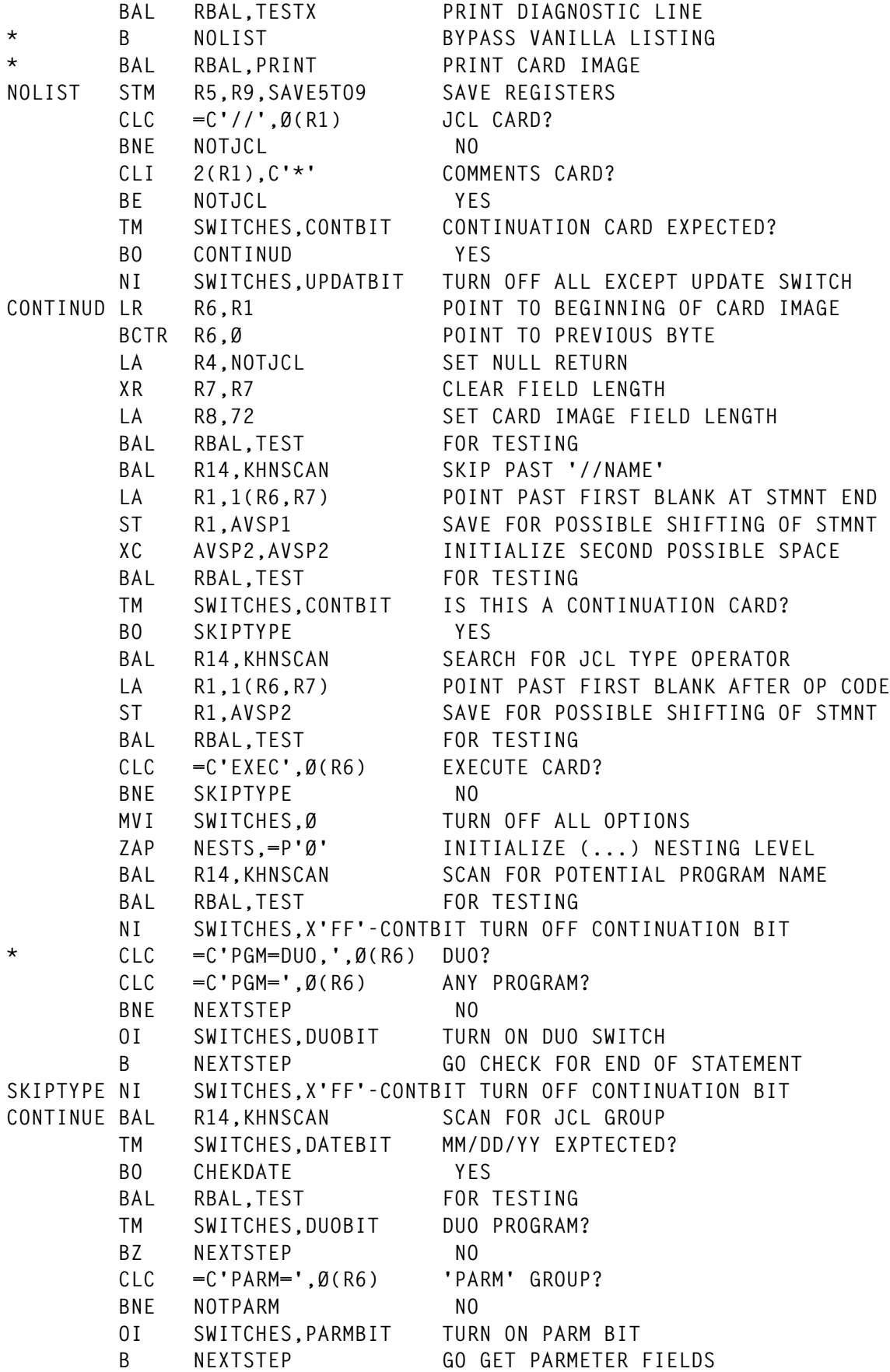

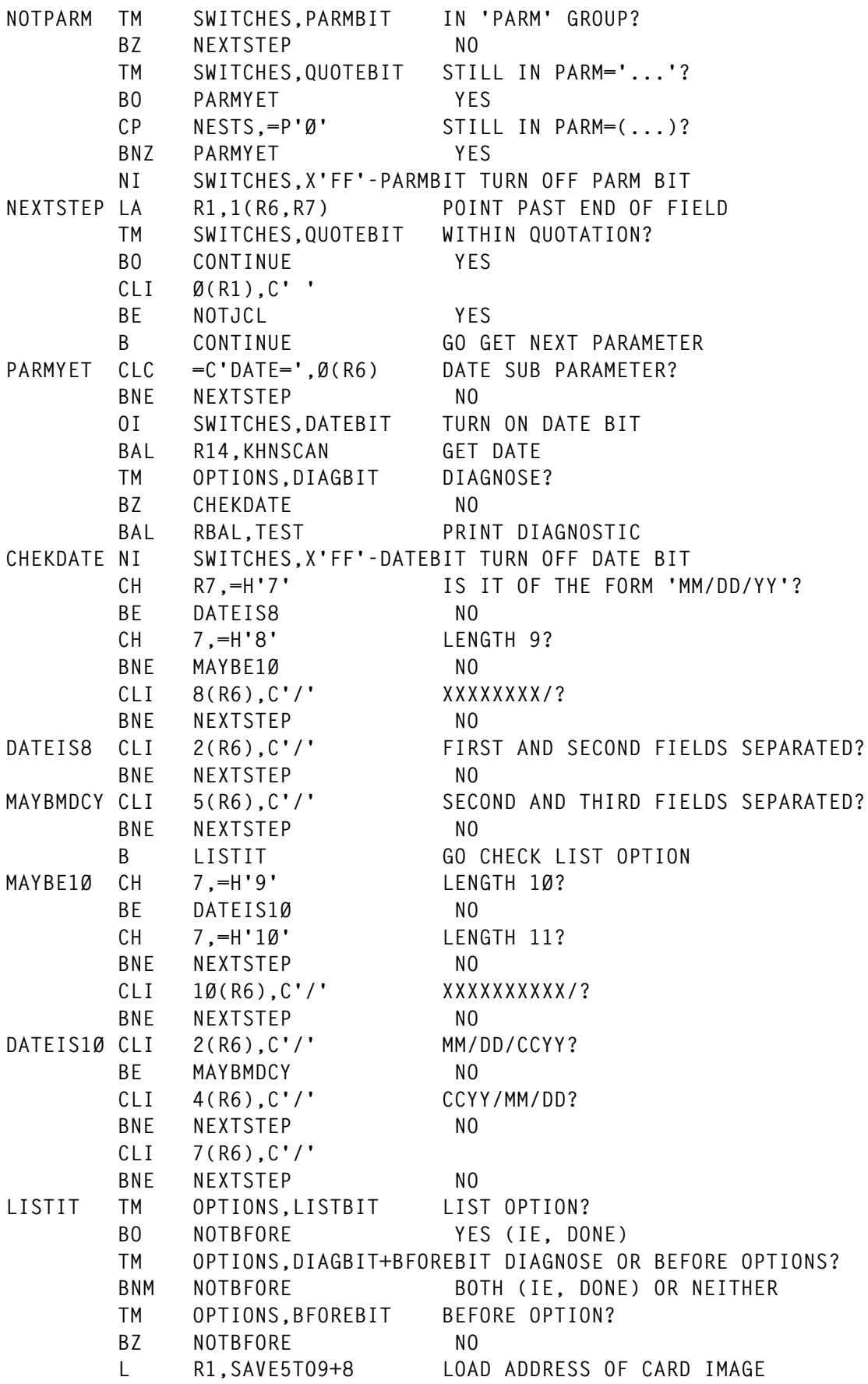

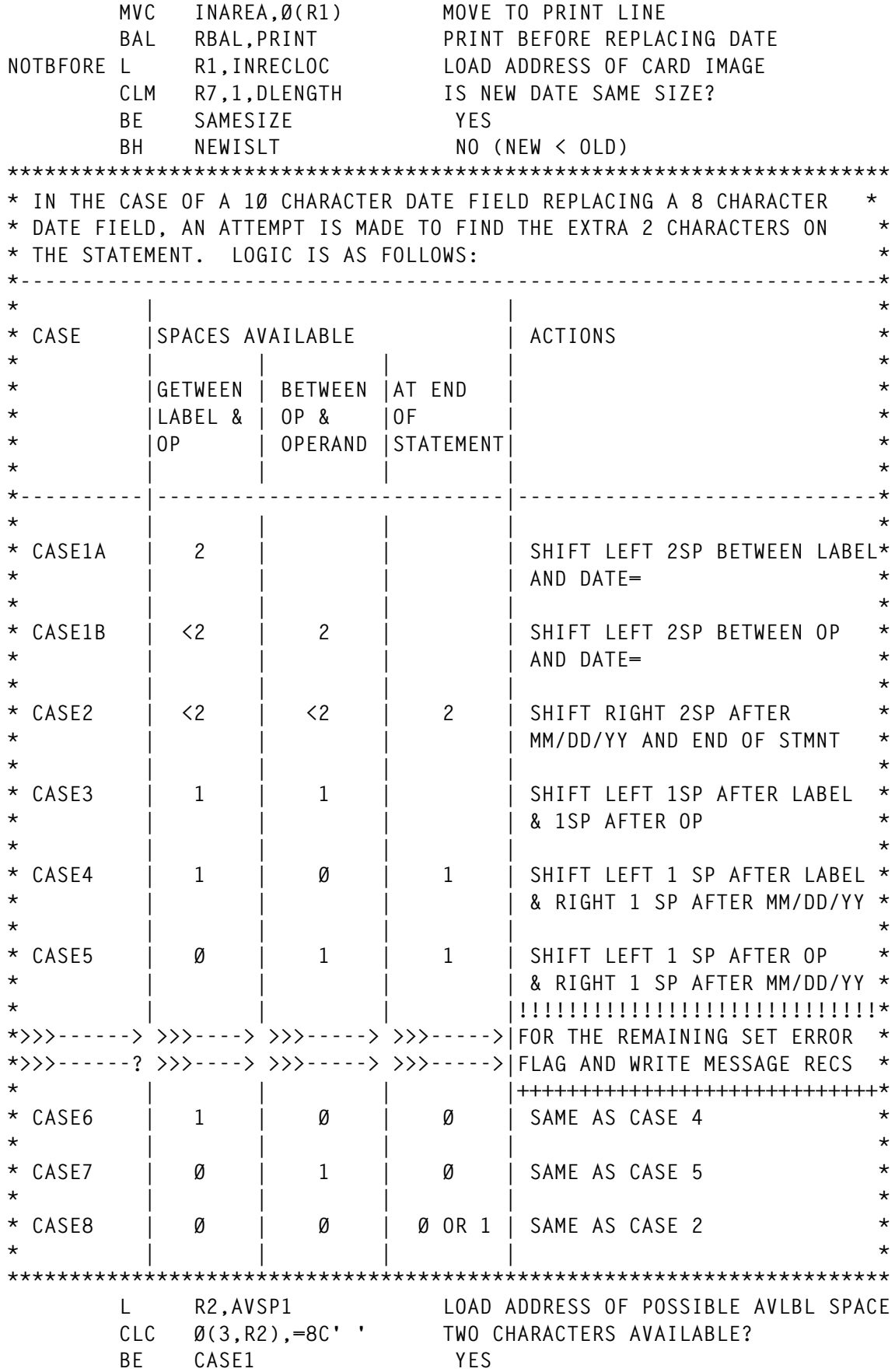

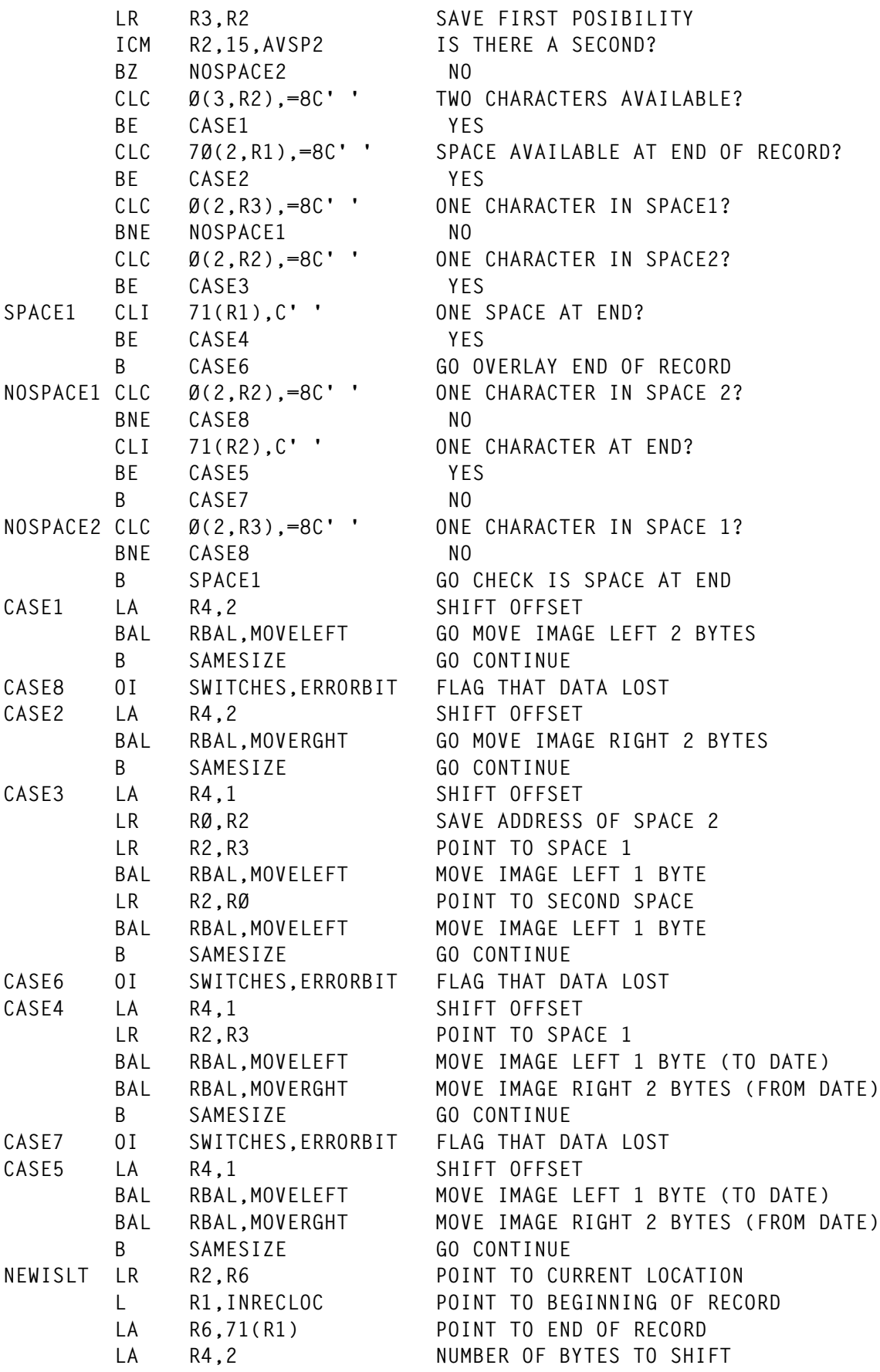

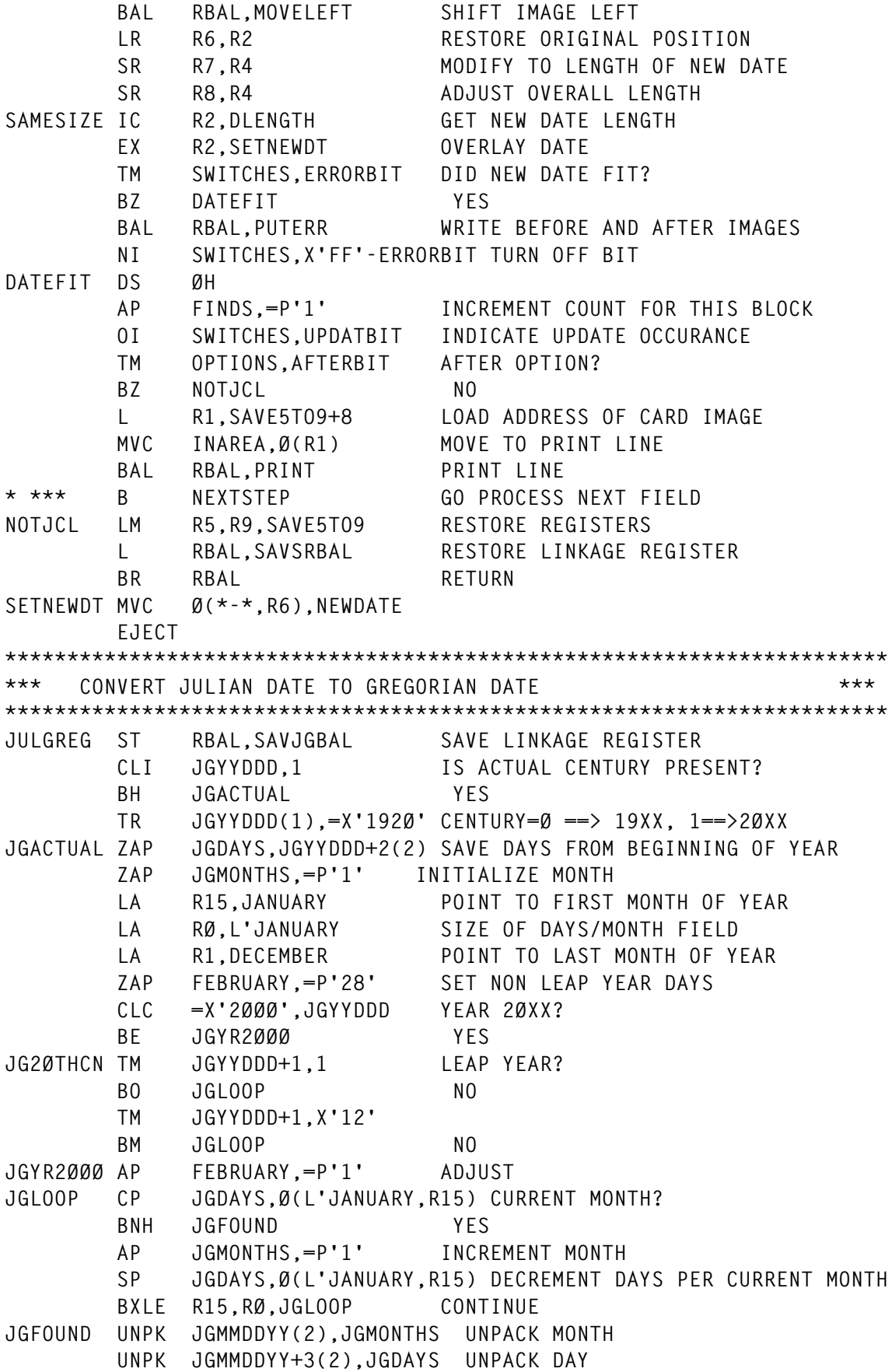

 **UNPK JGMMDDYY+6(3),JGYYDDD+1(2) UNPACK YEAR MVI JGMMDDYY+2,C'/' SEPARATE MONTH AND DAY MVI JGMMDDYY+5,C'/' SEPARATE DAY AND YEAR OI JGMMDDYY+1,C'Ø' FORCE MONTH NUMERIC OI JGMMDDYY+4,C'Ø' FORCE DAY NUMERIC OI JGMMDDYY+7,C'Ø' FORCE YEAR NUMERIC UNPK JGMDCY+6(5),JGYYDDD(3) UNPACK CCYY MVC JGMDCY(6),JGMMDDYY SET MM/DD/ JGRETURN L RBAL,SAVJGBAL LOAD LINKAGE REGISTER BR RBAL RETURN EJECT \*\*\*\*\*\*\*\*\*\*\*\*\*\*\*\*\*\*\*\*\*\*\*\*\*\*\*\*\*\*\*\*\*\*\*\*\*\*\*\*\*\*\*\*\*\*\*\*\*\*\*\*\*\*\*\*\*\*\*\*\*\*\*\*\*\*\*\*\*\*\*** PRINT ROUTINE **\*\*\*\*\*\*\*\*\*\*\*\*\*\*\*\*\*\*\*\*\*\*\*\*\*\*\*\*\*\*\*\*\*\*\*\*\*\*\*\*\*\*\*\*\*\*\*\*\*\*\*\*\*\*\*\*\*\*\*\*\*\*\*\*\*\*\*\*\*\*\*** PRINT PUT PRINTER, LINE PRINT LINE  **MVI LINE,C' ' SET SEED MVC LINE+1(L'LINE),LINE CLEAR LINE DOUBLESP BCTR R9,RBAL RETURN IF PAGE NOT FULL HEADPAGE MVC PAGENO,=X'4Ø2Ø212Ø' SET EDIT PATTERN ED PAGENO,PAGES FORMAT PAGE NUMBER AP PAGES,=P'1' INCREMENT PAGE COUNT PUT PRINTER,HEADER PRINT PAGE HEADING** LA R9,56 SET LINES/PAGE<br>MVI LINE,C'0' SET TO DOUBLE ! SET TO DOUBLE SPACE AFTER HEADER  **BR RBAL RETURN EJECT \*\*\*\*\*\*\*\*\*\*\*\*\*\*\*\*\*\*\*\*\*\*\*\*\*\*\*\*\*\*\*\*\*\*\*\*\*\*\*\*\*\*\*\*\*\*\*\*\*\*\*\*\*\*\*\*\*\*\*\*\*\*\*\*\*\*\*\*\*\*\* \*\*\* THIS IS AN INTERNAL SUBROUTINE TO SCAN CHARACTER STRINGS FOR \*\*\* \*\*\* 'WORDS' (IE, ALPHAMERIC SUBSTRINGS). RETURNED FIELDS ARE \*\*\* \*\*\* NON-BLANK CHARACTER STRINGS THAT ARE CONCATENATED BY AT \*\*\*** \*\*\* LEAST ONE BLANK OR NON-ALPHAMERIC CHARACTER. **\*---------------------------------------------------------------------\* \*\*\* TO REDUCE INSTRUCTION PATH LENGTH IT NEITHER SAVES \*\*\*** \*\*\* REGISTERS NOR USES CONVENTIONAL CALLING SEQUENCE. **\*---------------------------------------------------------------------\* \*\*\* USAGE: \*\*\* \*\*\* \*\*\* \*\*\* 1) TO SCAN FOR FIELD SEPARATED BY ' ', ',', ''', '(' OR ')' \*\*\* \*\*\* \*\*\* \*\*\* LA R4,NULL LOAD ADDRESS OF EOB RETURN \*\*\* \*\*\* BAL R14,KHNSCAN SCAN FOR NEXT INPUT FIELD \*\*\* \*\*\* \*\*\* \*\*\* 2) TO VALIDATE NUMERIC FIELDS: \*\*\* \*\*\* \*\*\* \*\*\* LA R4,ERROR LOAD ADDRESS OF NON-NUMERIC RETURN \* \*\*\* BAL R14,NUMTEST CHECK FIELD FOR NUMERIC DATA \*\*\* \*---------------------------------------------------------------------\* \* REGISTER USAGE: \* \* \* \* 1) FOR KHNSCAN, CONTENTS OF REGISTER 1 IS USED AS \* \* A WORK REGISTER AND IS NOT RESTORED. \***

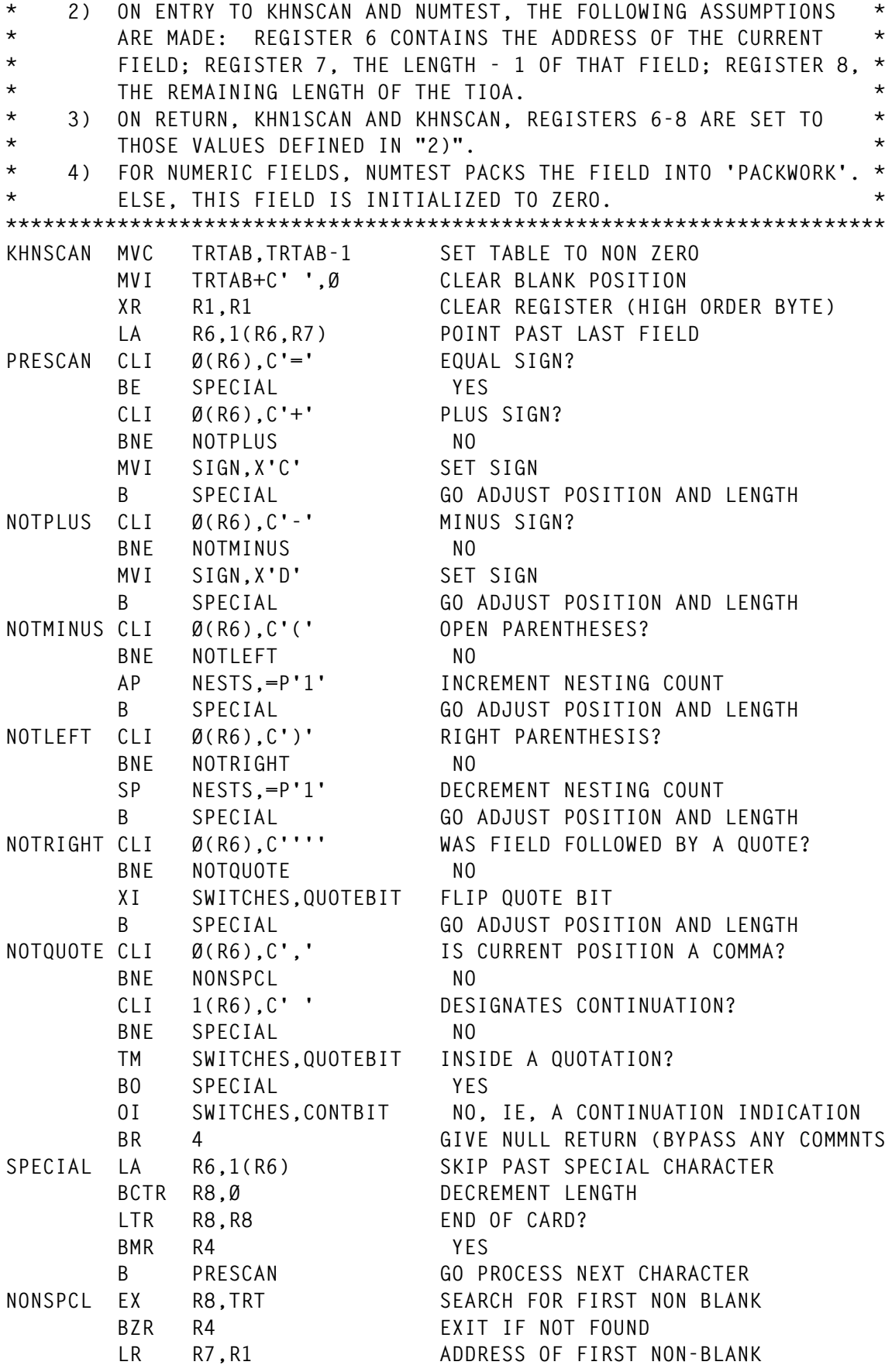

© 1998. Reproduction prohibited. Please inform Xephon of any infringement. 55

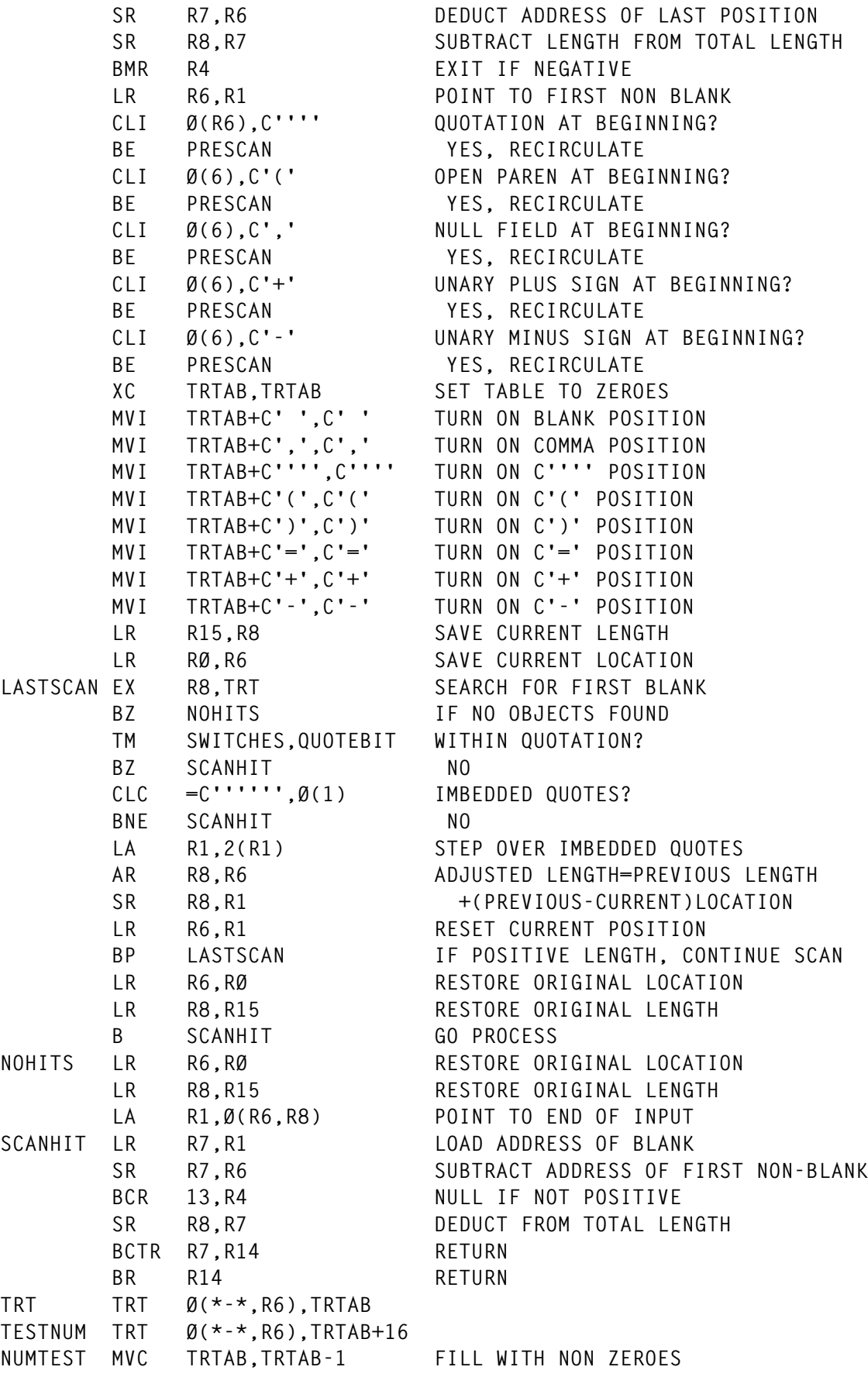

EX R7.TESTNUM IS FIELD NUMERIC?  **BCR 7,R4 NO** EX R7, PACK PACK FIELD  **NI PACKWORK+L'PACKWORK-1,X'FØ' MASK SIGN BITS OFF OC PACKWORK+L'PACKWORK-1(1),SIGN TURN SIGN BITS ON BR R14 RETURN** PACK PACK PACKWORK,  $\emptyset$ (\*-\*, 6)  **EJECT \*\*\*\*\*\*\*\*\*\*\*\*\*\*\*\*\*\*\*\*\*\*\*\*\*\*\*\*\*\*\*\*\*\*\*\*\*\*\*\*\*\*\*\*\*\*\*\*\*\*\*\*\*\*\*\*\*\*\*\*\*\*\*\*\*\*\*\*\*\*\* \*\*\* THIS IS A ROUTINE THAT PRINTS DIAGNOSTIC DATA IF 'DIAG' \*\*\* \*\*\* OPTION IS SPECIFIED. IT IS USED PRIMARILY IN TESTING \*\*\* \*\*\* CHANGES TO THE PROGRAM OR IN DIAGNOSING ANY PROBLEMS WITH \*\*\* \*\*\* SPECIFIC DATA. \*\*\* \*\*\*\*\*\*\*\*\*\*\*\*\*\*\*\*\*\*\*\*\*\*\*\*\*\*\*\*\*\*\*\*\*\*\*\*\*\*\*\*\*\*\*\*\*\*\*\*\*\*\*\*\*\*\*\*\*\*\*\*\*\*\*\*\*\*\*\*\*\*\* TEST TM OPTIONS,DIAGBIT DIAGNOSE BIT ON? BR RBAL NO TESTX ST RBAL,SAVTSBAL SAVE LINKAGE REGISTER UNPK TESTOPTS(3),OPTIONS(2) UNPACK NYBLS OF BIT SWTCHS UNPK TESTSWTS(3),SWITCHES(2) UNPACK NYBLS OF BIT SWTCHS ST R7,DOUBLE SAVE LENGTH UNPK TESTLEN(5),DOUBLE(5) UNPACK NYBLS OF LENGTH UNPK TESTLOC(5),DOUBLE(5) UNPACK NYBLS OF ADDRESS NC TESTOPTS(15),=15X'F' TURN OFF ZONE BITS TR TESTOPTS(15),=C'Ø123456789ABCDEF' CONVERT TO HEX DSPLY MVI TESTSWTS+2,C' ' SET SEPARATOR MVI TESTOPTS+2,C' ' SET SEPARATOR MVI TESTLEN+4, C'' "**<br>
MVI TESTLOC+4 C'' "  **MVI TESTLOC+4,C' ' " BAL RBAL,PRINT GO PRINT DIAGNOSTIC LINE TSRETURN L RBAL,SAVTSBAL RESTORE LINKAGE REGISTER BR RBAL RETURN TSMOVE MVC INAREA(\*-\*),Ø(6) EJECT \*\*\*\*\*\*\*\*\*\*\*\*\*\*\*\*\*\*\*\*\*\*\*\*\*\*\*\*\*\*\*\*\*\*\*\*\*\*\*\*\*\*\*\*\*\*\*\*\*\*\*\*\*\*\*\*\*\*\*\*\*\*\*\*\*\*\*\*\*\*\* \*\*\* MOVE DATA LEFT BY AN OFFSET SPECIFIED IN REGISTER R4. R6 \*\*\* \*\*\* POINTS TO CURRENT POSITION. R2 SPECIFIES THE DESTINATION \*\*\* \*\*\* OF THE MOVE. \*\*\* \*\*\*\*\*\*\*\*\*\*\*\*\*\*\*\*\*\*\*\*\*\*\*\*\*\*\*\*\*\*\*\*\*\*\*\*\*\*\*\*\*\*\*\*\*\*\*\*\*\*\*\*\*\*\*\*\*\*\*\*\*\*\*\*\*\*\*\*\*\*\* MOVELEFT ST RBAL,SAVMLBAL SAVE LINKAGE REGISTER LA R14,Ø(R2,R4) DESTINATION + OFFSET LR R15,R6 POINT TO CURRENT POSITION SR R15,R14 LENGTH OF MOVE BCTR R15,Ø LENGTH-1 EX R15,MLMOVE** SR R6,R4 ADJUST CURRENT POSITION  **AR R7,R4 ADJUST SCAN LENGTH L RBAL,SAVMLBAL RESTORE LINKAGE REGISTER BR RBAL RETURN MLMOVE MVC Ø(\*-\*,R2),Ø(R14) EJECT \*\*\*\*\*\*\*\*\*\*\*\*\*\*\*\*\*\*\*\*\*\*\*\*\*\*\*\*\*\*\*\*\*\*\*\*\*\*\*\*\*\*\*\*\*\*\*\*\*\*\*\*\*\*\*\*\*\*\*\*\*\*\*\*\*\*\*\*\*\*\***

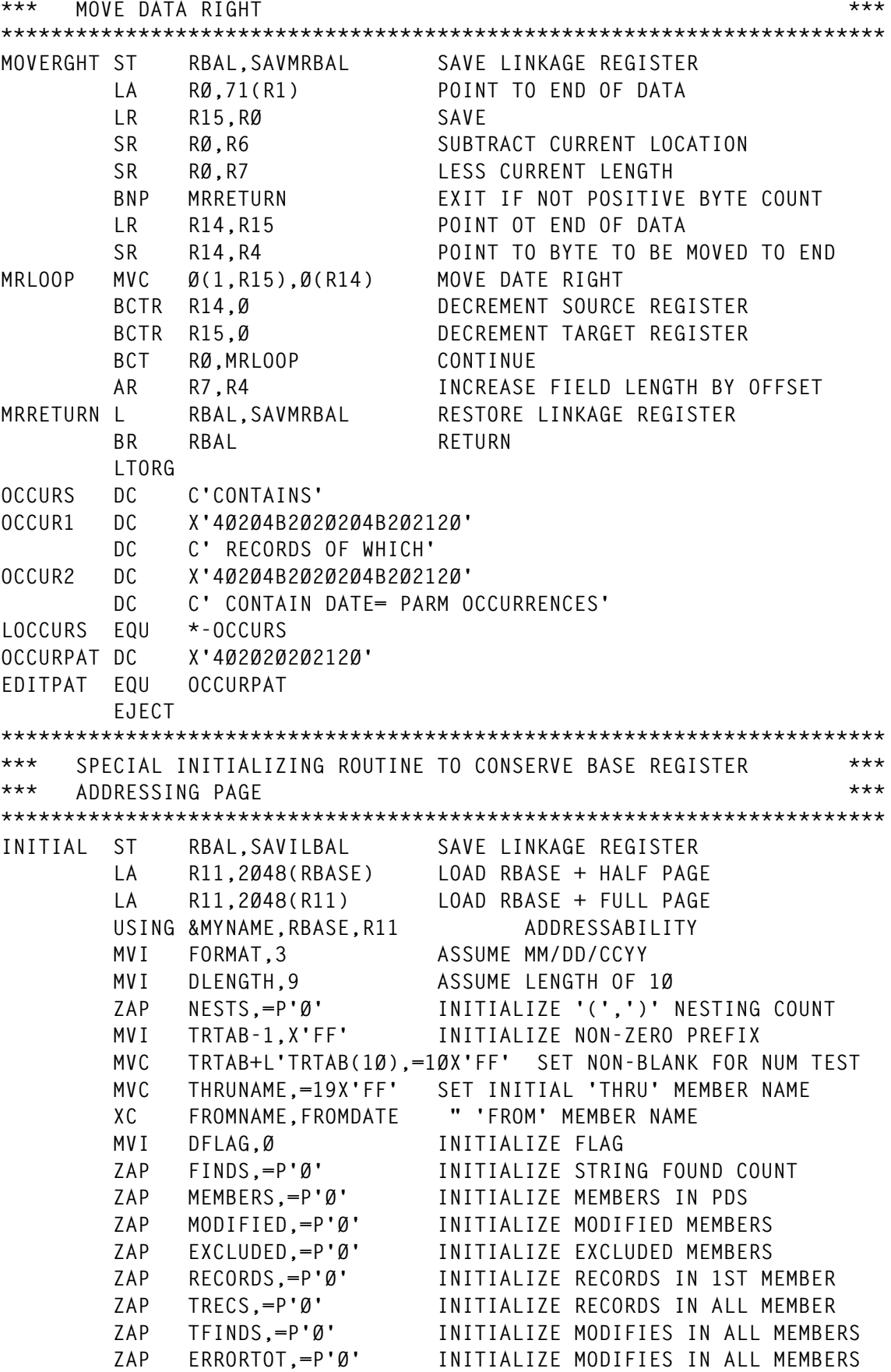

 **MVC JGMOTBL(13\*L'JGMOTBL),JGMOTBLD COPY JULGREG DAYS/MONTH BAL RBAL,GETPARMS GET PARMS \* BEGIN DCB INITIALIZATION MVC PRINTER(PRINTERL),PRINTERD INITIALIZE DCB MVC PDSDIR(PDSDIRL),PDSDIRD INITIALIZE PDSDIR DCB MVC PDS(PDSL),PDSD INITIALIZE PDS DCB MVC CARDS(CARDSL),CARDSD INITIALIZE CARDS DCB MVC ERRORS(ERRORSL),ERRORSD INITIALIZE ERRORS DCB \* END DCB INITIALIZATION \* \* BEGIN DCB OPENS MVC PROPENL(PROPENLN),OPEND INITIALIZE SET PRINTER OPEN LIST OPEN (PRINTER,(OUTPUT)),MF=(E,PROPENL) OPEN PRINTER MVC DROPENL(DROPENLN),OPEND SET PDSDIR OPEN LIST OPEN (PDSDIR,(INPUT)),MF=(E,DROPENL) OPEN PDSDIR MVC PDOPENL(PDOPENLN),OPEND SET PDS OPEN LIST OPEN (PDS,(UPDAT)),MF=(E,PDOPENL) OPEN PDS MVC EROPENL(EROPENLN),OPEND SET ERRORS OPEN LIST OPEN (ERRORS,(OUTPUT)),MF=(E,EROPENL) OPEN ERRORS MVC PRCLOSL(PRCLOSLN),CLOSED INITIALIZE CLOSE LIST MVC DRCLOSL(DRCLOSLN),CLOSED SET PDSDIR CLOSE LIST MVC PDCLOSL(PDCLOSLN),CLOSED SET PDSDIR CLOSE LIST MVC ERCLOSL(ERCLOSLN),CLOSED SET ERRORS CLOSE LIST LA R3,PDS GET ADDRESS OF PDS DCB USING IHADCB,R3 ESTABLISH ADDRESSABILITY LH R5,DCBLRECL LOAD RECORD LENGTH STH R5,INLRECL SAVE LH R3,DCBBLKSI LOAD MAXIMUM BLOCK SIZE** STH R3.INBLKSIZ SAVE  **LA R3,1ØØ(R3) ADD PAD DROP R3 DROP ADDRESSABILITY GETMAIN R,LV=(R3) GET WORK AREA FOR INPUT BLOCKS ST R1,BLOCKLOC SAVE ADDRESS MVC CDOPENL(CDOPENLN),OPEND SET CARDS OPEN LIST OPEN (CARDS,(INPUT)),MF=(E,CDOPENL) OPEN CARDS \* END DCB OPENS TIME** ST R1.JGYYDDD SAVE JULIAN DATE ST R1,TODAY SAVE FORM PARM DATA  **BAL RBAL,JULGREG CONVERT TO MM/YY/DD MVC HEADER(L'HEAD),HEAD INITIALIZE HEADER MVC HEADER+L'HEAD(L'HEADER-L'HEAD),HEADER+L'HEAD-1 CLEAR MVC HEADER+L'HEADER-8(4),=C'PAGE' SET PAGE NUMBER ID ZAP PAGES,=P'1' INITIALIZE PAGE COUNT MVC DDNAME,PDSDDN MOVE SELECTION FILE NAMES BAL RBAL,GETNAMES PUT JOB/DSN NAMES IN HEADER MVC HEADDATE,JGMDCY MOVE MM/DD/CCYY TO HEADING BAL RBAL,HEADPAGE PRINT PAGE HEADER MVC DECBA(DECBALN),DECBD INITIALIZE DECB LA R3,PDS GET ADDRESS OF PDS DCB USING IHADCB,R3 ESTABLISH ADDRESSABILITY**

 **LH R5,DCBLRECL LOAD RECORD LENGTH STH R5,INLRECL SAVE LH R3,DCBBLKSI LOAD MAXIMUM BLOCK SIZE STH R3,INBLKSIZ SAVE LA R3,1ØØ(R3) ADD PAD DROP R3 DROP ADDRESSABILITY GETMAIN R,LV=(R3) GET WORK AREA FOR INPUT BLOCKS ST R1,BLOCKLOC SAVE ADDRESS LA R3,EXCLUDES POINT TO FIRST ELEMENT LA R4,EXCLUDEX-EXCLUDES(R3) POINT TO LAST EXCLUDE ST R3,EXCLUDE1 SAVE BEGINNING ADDRESS MVC LINE(27),=C'ØMANUALLY EXCLUDED MEMBERS:' BAL RBAL,DOUBLESP ALLOW FOR DOUBLE SPACE BAL RBAL,PRINT PRINT EXCLUSION SUBHEADER MVI LINE,C'Ø' SET TO DOUBLE SPACE BAL RBAL,DOUBLESP ALLOW FOR DOUBLE SPACE ILCDLOOP GET CARDS,CARDAREA READ EXCLUSION CARD MVC Ø(L'EXCLUDES,R3),CARDAREA MOVE MEMBER NAME TO EXCL TABLE LA R3,L'EXCLUDES(R3) POINT TO NEXT ENTRY CR R3,R4 PAST END OF SAVE AREA? BL ILCDLOOP NO CARDEOF MVC CDCLOSL(CDCLOSLN),CLOSED SET CARDS CLOSE LIST CLOSE (CARDS),MF=(E,CDCLOSL) CLOSE CARDS MVC Ø(L'EXCLUDES,R3),=8X'FF' SET HIGH VALUES ST R3,EXCLUDE2 SAVE LAST CARD IMAGE C R3,EXCLUDE1 ANY EXCLUSIONS? BNE ILSORT NO MVC LINE+5(8),=C'\* NONE \*' INDICATE NO EXCLUSIONS** BAL RBAL, PRINT PRINT INDICATION  **B ILEXIT GO EXIT ILSORT L R3,EXCLUDE1 LOAD START OF LIST ILSORTL2 LA R4,L'EXCLUDES(R3) POINT TO NEXT ELEMENT OF VECTOR C R4,EXCLUDE2 AT END OF VECTOR? BE ILSORTX2 YES (BUT PRINT LAST ENTRY) BH ILEXIT YES ILSORTL1 CLC Ø(L'EXCLUDES,R4),Ø(R3) CURRENT ENTRY LOWER? BH ILSORTX1 NO XC Ø(L'EXCLUDES,R3),Ø(R4) SWAP XC Ø(L'EXCLUDES,R4),Ø(R3) . VECTOR XC Ø(L'EXCLUDES,R3),Ø(R4) . ELEMENTS ILSORTX1 LA R4,L'EXCLUDES(R4) POINT TO NEXT ENTRY C R4,EXCLUDE2 AT END OF LIST? BL ILSORTL1 NO ILSORTX2 MVC LINE+5(L'EXCLUDES),Ø(R3) MOVED SORTED ENTRY** BAL RBAL, PRINT **PRINT ENTRY LA R3,L'EXCLUDES(R3) POINT TO NEXT ENTRY B ILSORTL2 CONTINUE ILEXIT MVI LINE,C'Ø' SET TO DOUBLE SPACE BAL RBAL,DOUBLESP ALLOW FOR DOUBLE SPACE L RBAL,SAVILBAL RESTORE LINKAGE REGISTER BR RBAL RETURN**

 **EJECT \*\*\*\*\*\*\*\*\*\*\*\*\*\*\*\*\*\*\*\*\*\*\*\*\*\*\*\*\*\*\*\*\*\*\*\*\*\*\*\*\*\*\*\*\*\*\*\*\*\*\*\*\*\*\*\*\*\*\*\*\*\*\*\*\*\*\*\*\*\*\*** \*\*\* GET JOB AND PDS DSN NAMES **\*\*\* --------------------------------------------------------------- \*\*\* \*\*\* THANKS TO MR. MARK HOFFMAN FOR THIS LOGIC \*\*\* \*\*\*\*\*\*\*\*\*\*\*\*\*\*\*\*\*\*\*\*\*\*\*\*\*\*\*\*\*\*\*\*\*\*\*\*\*\*\*\*\*\*\*\*\*\*\*\*\*\*\*\*\*\*\*\*\*\*\*\*\*\*\*\*\*\*\*\*\*\*\* GETNAMES ST RBAL,SAVGNBAL SAVE LINKAGE REGISTER XR R15,R15 ADDRESS OF PSA USING PSA,R15 ESTABLISH ADDRESSABILITY L R14,FLCCVT ADDRESS OF CVT DROP R15 DROP ADDRESSABILITY TO PSA USING CVTMAP,R14 ESTABLISH ADDRESSABILITY TO CVT L R15,CVTTCBP ADDRESS OF NEXT TCB POINTER L R15,4(Ø,R15) ADDRESS OF CURRENT TCB DROP R14 DROP ADDRESSABILITY TO CVT USING TCB,R15 ESTABLISH ADDRESSABILITY CURRENT TCB L R14,TCBTIO ADDRESS OF TIOT USING TIOT,R14 ESTABLISH ADDRESSABILITY TO TIOT MVC HEADJOBN,TIOCNJOB MOVE JOB NAME TO HEADER MVC HEADJOBN-4(4),=C'JOB=' SET JOBNAME ID DROP R15 DROP ADDRESSABILITY TO TCB LA R15,TIOELNGH ADDRESS OF FIRST TIOT ENTRY DROP R14 DROP ADDRESSABILITY (HLASM OBJECTS) USING TIOENTRY,R15 ESTABLISH ADDRESSABILITY TO TIOT GNTIOTLP CLI TIOELNGH,X'ØØ' END OF TIOT CHAIN? BE GNRETURN YES (SHOULDN'T HAPPEN) CLC TIOEDDNM(8),DDNAME PDS NAME FOUND? BE GNDSN YES XR RØ,RØ CLEAR REGISTER IC RØ,TIOELNGH INSERT ENTRY LENGTH AR R15,RØ POINT TO NEXT ENTRY B GNTIOTLP CONTINUE GNDSN XR R1,R1 CLEAR REGISTER ICM R1,7,TIOEJFCB ADDRESS OF JFCB USING JFCB,R1 ESTABLISH ADDRESSABILITY TO JFCB MVC HEADDSN,JFCBDSNM MOVE DSNAME TO HEADER MVC HEADDSN-4(4),=C'DSN=' SET DSN ID IN HEADER DROP R1,R15 DROP ADDRESSING TO JFCB,TIOT,ENTRY GNRETURN L RBAL,SAVGNBAL RESTORE LINKAGE REGISTER BR RBAL RETURN EJECT \*\*\*\*\*\*\*\*\*\*\*\*\*\*\*\*\*\*\*\*\*\*\*\*\*\*\*\*\*\*\*\*\*\*\*\*\*\*\*\*\*\*\*\*\*\*\*\*\*\*\*\*\*\*\*\*\*\*\*\*\*\*\*\*\*\*\*\*\*\*\* \*\*\* ANALYZE 'PARM=' DATA \*\*\* \*\*\*\*\*\*\*\*\*\*\*\*\*\*\*\*\*\*\*\*\*\*\*\*\*\*\*\*\*\*\*\*\*\*\*\*\*\*\*\*\*\*\*\*\*\*\*\*\*\*\*\*\*\*\*\*\*\*\*\*\*\*\*\*\*\*\*\*\*\*\* GETPARMS ST RBAL,SAVGPBAL SAVE LINKAGE REGISTER L R6,R1SAVE GET ADDRESS OF AREA L R6,Ø(R6) GET ADDRESS OF PARM= DATA LH R8,Ø(R6) LOAD LENGTH OF PARM LA R6,1(R6) POINT TO BYTE PRECEEDING INFO FIELD XR R7,R7 CLEAR INITIAL LENGTH**

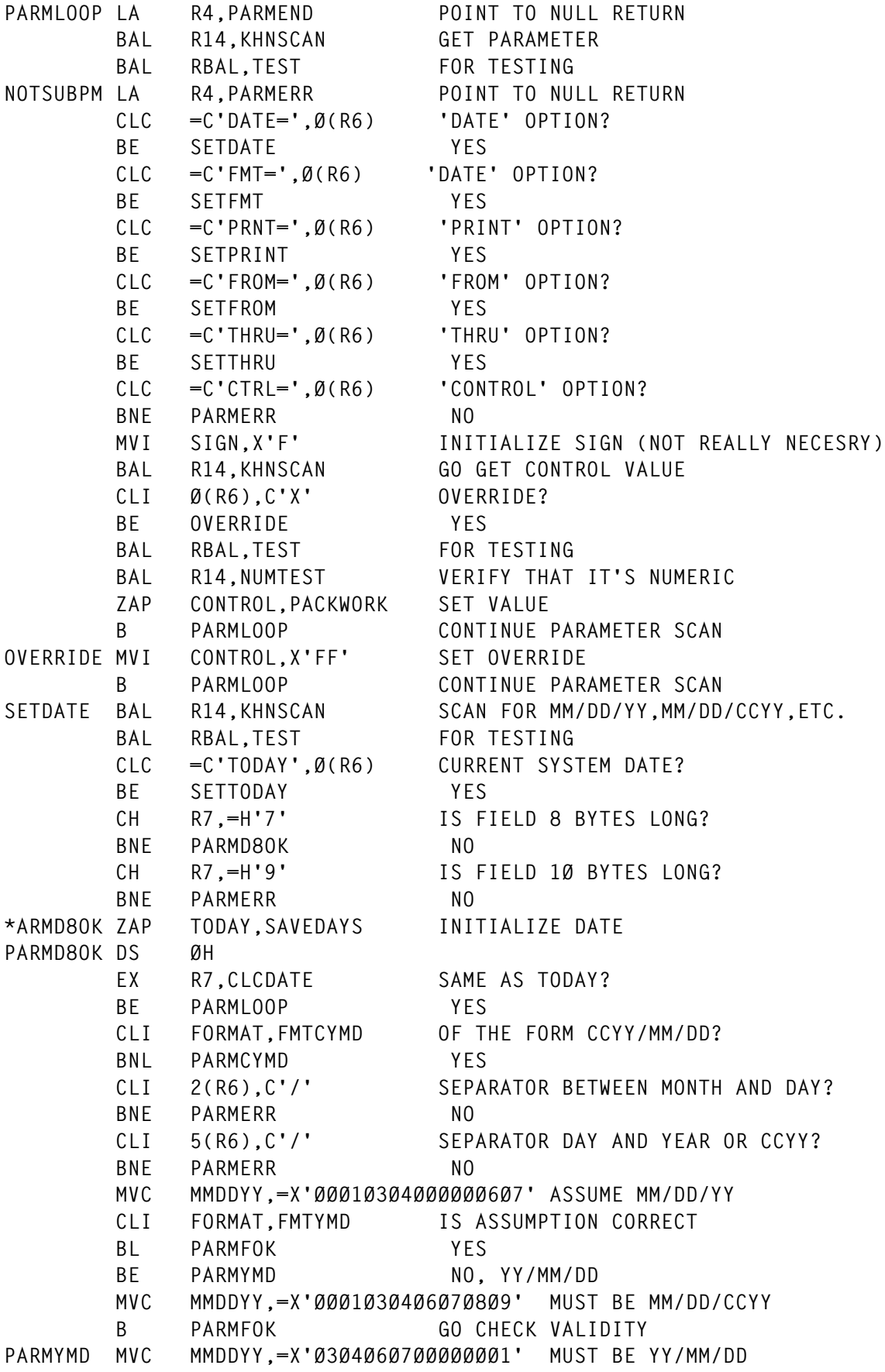

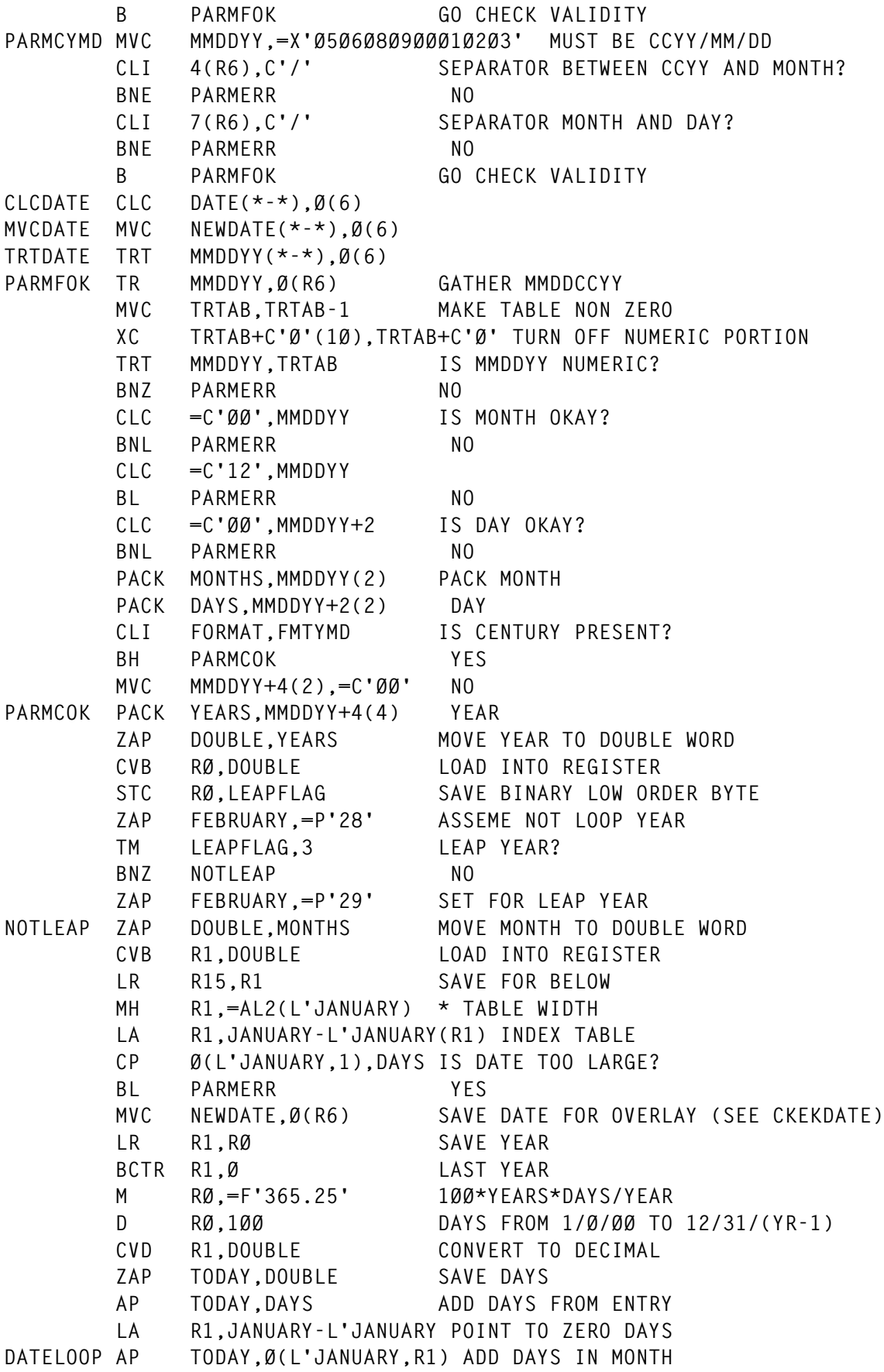

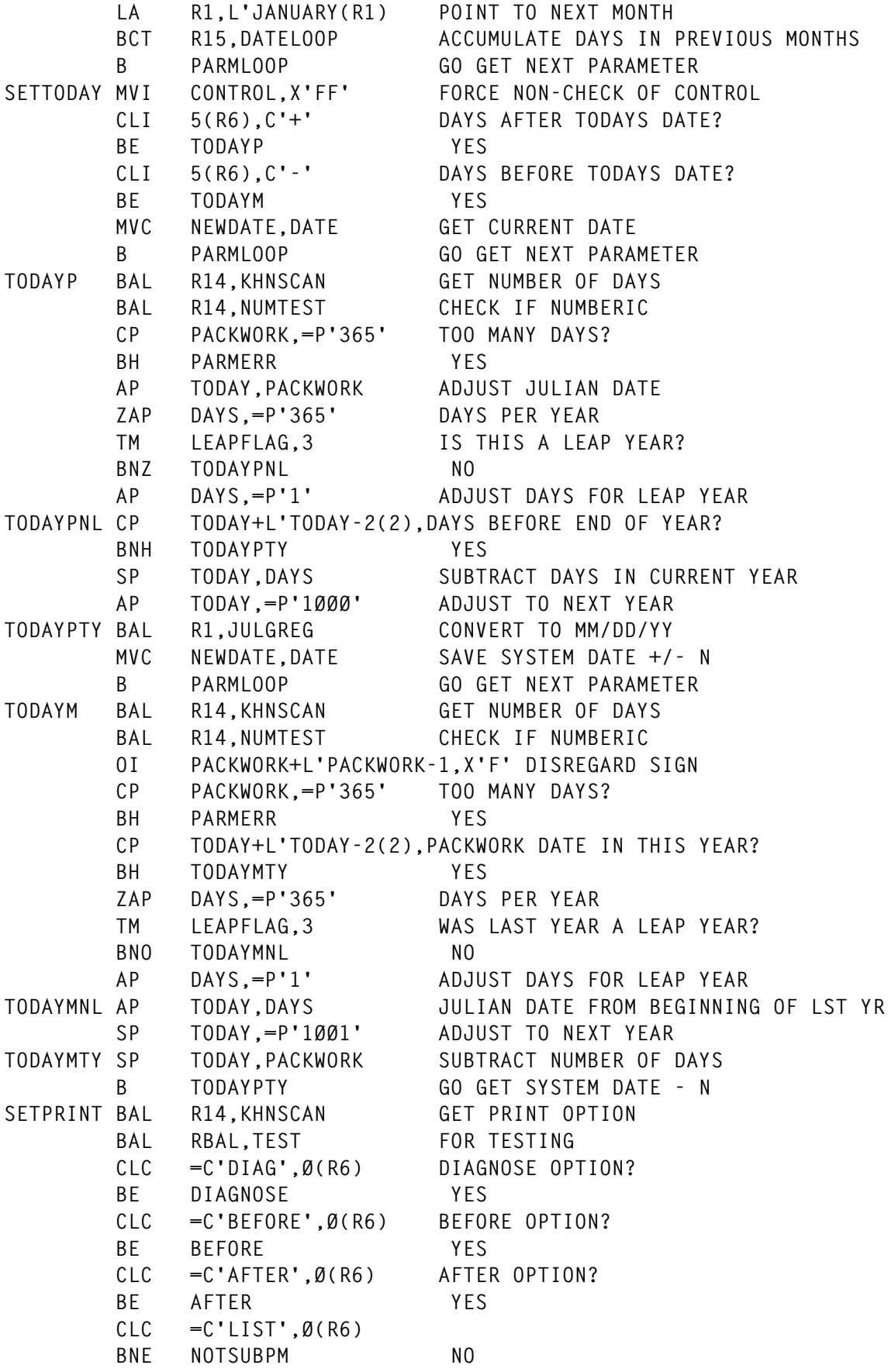

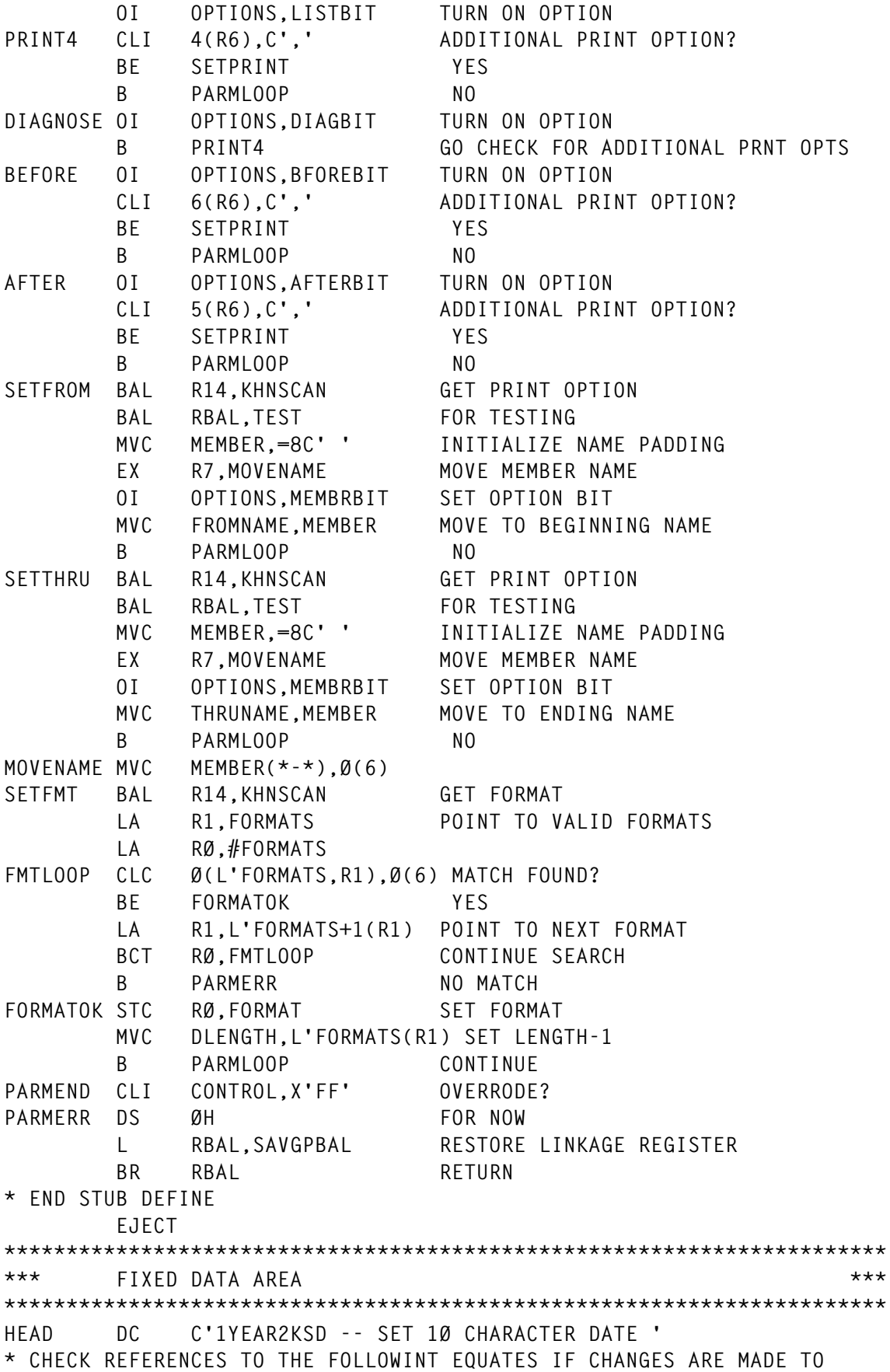

**\* TABLE. FMTCYMD EQU 4 FORMATS WITH CCYY AT BEGINNING >= FMTYMD EQU 2 LOGIC USES THIS IN PARM/DATA ANLYSIS FORMATS DC CL8'CCYY/MM/DD',X'9' 4 DC CL8'MM/DD/CCYY',X'9' 3 DC CL8'YY/MM/DD',X'7' 2 DC CL8'MM/DD/YY',X'7' 1 #FORMATS EQU (\*-FORMATS)/(L'FORMATS+1) OPEND OPEN (,),MF=L CLOSED CLOSE (),MF=L READ DECBD,SF,MF=L \* BEGIN DCB CONSTANTS PRINTERD DCB DDNAME=PRINTER,DEVD=DA,DSORG=PS,LRECL=133, - BLKSIZE=133,MACRF=(PM),RECFM=FBA PDSDIRD DCB DDNAME=PDS,DSORG=PS,MACRF=GM,BLKSIZE=256,LRECL=256, - EODAD=GDEND,RECFM=F PDSD DCB DDNAME=PDS,DSORG=PO,MACRF=R,EODAD=GREOF PDSDDN EQU PDSDIRD+DCBDDNAM-DCBRELAD CARDSD DCB DDNAME=CARDS,DSORG=PS,MACRF=GM,EODAD=CARDEOF, - RECFM=FB,LRECL=8Ø ERRORSD DCB DDNAME=ERRORS,DEVD=DA,DSORG=PS,LRECL=133, - BLKSIZE=133,MACRF=(PM),RECFM=FBA \* END DCB CONSTANTS JGMOTBLD DC PL2'Ø,31,28,31,3Ø,31,3Ø,31,31,3Ø,31,3Ø,31' \* END CONSTANTS LTORG EJECT \*\*\*\*\*\*\*\*\*\*\*\*\*\*\*\*\*\*\*\*\*\*\*\*\*\*\*\*\*\*\*\*\*\*\*\*\*\*\*\*\*\*\*\*\*\*\*\*\*\*\*\*\*\*\*\*\*\*\*\*\*\*\*\*\*\*\*\*\*\*\* \*\*\* DSECT FOR MY SAVE AREA AND VARIABLES. \*\*\* \*\*\*\*\*\*\*\*\*\*\*\*\*\*\*\*\*\*\*\*\*\*\*\*\*\*\*\*\*\*\*\*\*\*\*\*\*\*\*\*\*\*\*\*\*\*\*\*\*\*\*\*\*\*\*\*\*\*\*\*\*\*\*\*\*\*\*\*\*\*\* WORKD DSECT** MYSAVE DS 18F MY REGISTER SAVE AREA COMPCODE DS F **PROGRAM COMPLETION CODE RETCDE DS F INTERNAL RETURN CODE R1SAVE DS F INITIAL VALUE IN R1 BLOCKLOC DS F BLOCKEND DS F INLRECL DS H INBLKSIZ DS H INRECLOC DS F TTRN DS F PAGES DS PL2 HIT DS C DFLAG DS C NESTS DS PL2 ERRORTOT DS PL3 MEMBERS DS PL3 MODIFIED DS PL3 EXCLUDED DS PL3 RECORDS DS PL4 FINDS DS CL4**

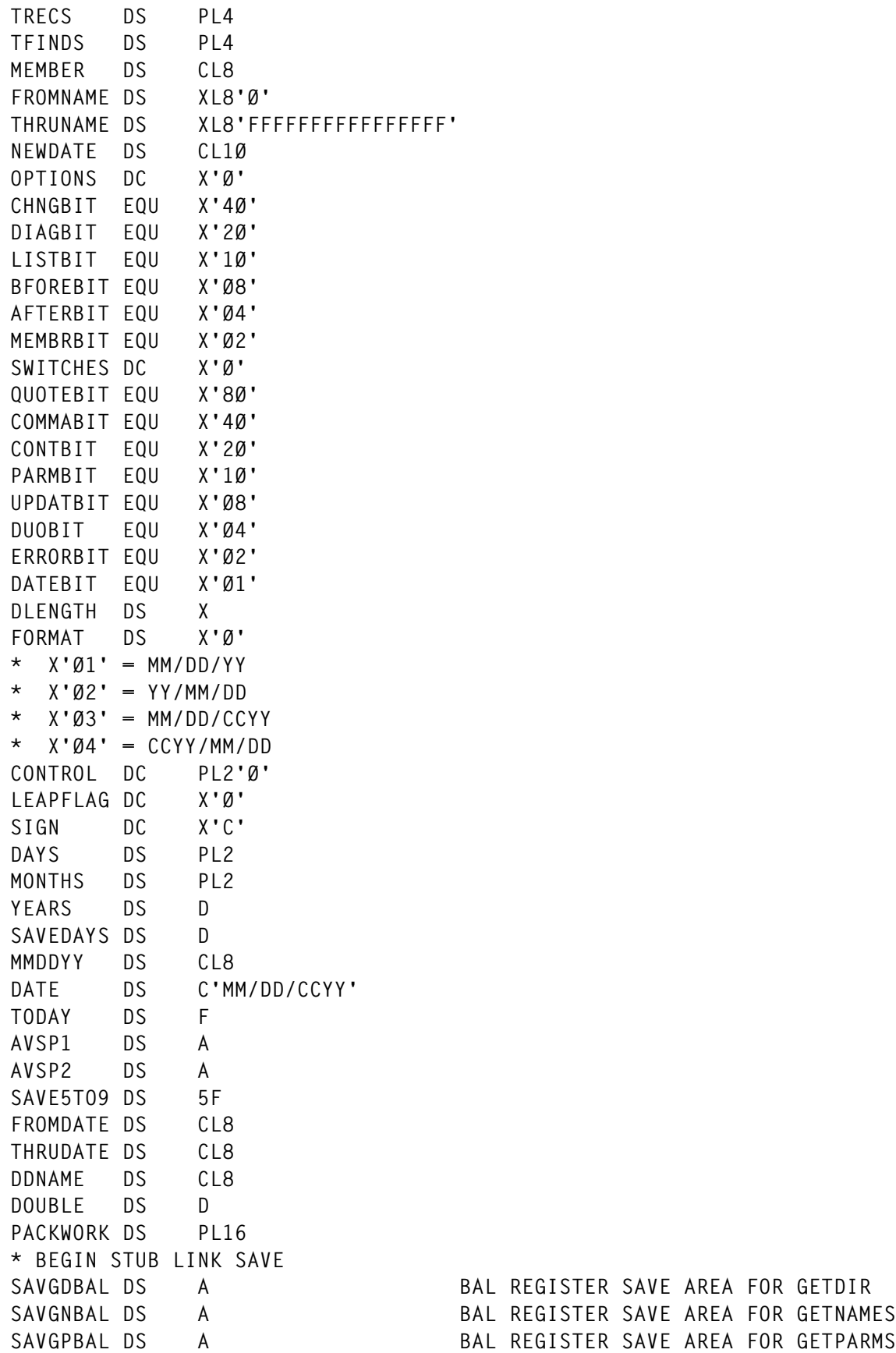

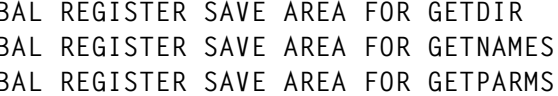

```
SAVGRBAL DS A BAL REGISTER SAVE AREA FOR GETREC
SAVGSBAL DS A BAL REGISTER SAVE AREA FOR GETSTATS
SAVJGBAL DS A BAL REGISTER SAVE AREA FOR JULGREG
SAVILBAL DS A BAL REGISTER SAVE AREA FOR INITIAL
SAVMLBAL DS A BAL REGISTER SAVE AREA FOR MOVELEFT
SAVMRBAL DS A A BAL REGISTER SAVE AREA FOR MOVERGHT
SAVPEBAL DS A BAL REGISTER SAVE AREA FOR PUTERR
SAVPSBAL DS A BAL REGISTER SAVE AREA FOR PUTSTATS
SAVRDBAL DS A A BAL REGISTER SAVE AREA FOR READDIR
SAVSRBAL DS A BAL REGISTER SAVE AREA FOR SCANREC
SAVTSBAL DS A BAL REGISTER SAVE AREA FOR TEST
SAVWRBAL DS A BAL REGISTER SAVE AREA FOR WRITEREC
* END STUB LINK SAVE
*
* BEGIN OPEN/CLOSE LIST
        DS ØD
PROPENL OPEN (,),MF=L
PROPENLN EQU *-PROPENL
PRCLOSL CLOSE (),MF=L
PRCLOSLN EQU *-PRCLOSL
DROPENL OPEN (,),MF=L
DROPENLN EQU *-DROPENL
DRCLOSL CLOSE (),MF=L
DRCLOSLN EQU *-DRCLOSL
PDOPENL OPEN (,),MF=L
PDOPENLN EQU *-PDOPENL
PDCLOSL CLOSE (),MF=L
PDCLOSLN EQU *-PDCLOSL
CDOPENL OPEN (,),MF=L
CDOPENLN EQU *-CDOPENL
CDCLOSL CLOSE (),MF=L
CDCLOSLN EQU *-CDCLOSL
EROPENL OPEN (,),MF=L
EROPENLN EQU *-EROPENL
ERCLOSL CLOSE (),MF=L
ERCLOSLN EQU *-ERCLOSL
* END OPEN/CLOSE LIST
BLDLNTRY SMUMØØ2 DSECT=NO BLDL FORMAT ENTRY
BLDLLEN EQU *-BLDLNTRY LENGTH OF BLDL ENTRY
        READ DECBA,SF,MF=L DECB FOR PDS
DECBALN EQU *-DECBA
* BEGIN DCB DSECTS
PRINTER DCB DDNAME=PRINTER,DEVD=DA,DSORG=PS,LRECL=133, -
             BLKSIZE=133,MACRF=(PM),RECFM=FBA
PRINTERL EQU *-PRINTER
PDSDIR DCB DDNAME=PDS,DSORG=PS,MACRF=GM,BLKSIZE=256,LRECL=256, -
             EODAD=GDEND,RECFM=F
PDSDIRL EQU *-PDSDIR
PDS DCB DDNAME=PDS,DSORG=PO,MACRF=R,EODAD=GREOF
PDSL EQU *-PDS
CARDS DCB DDNAME=CARDS,DSORG=PS,MACRF=GM,EODAD=CARDEOF, -
```
 **RECFM=FB,LRECL=8Ø CARDSL EQU \*-CARDS ERRORS DCB DDNAME=ERRORS,DEVD=DA,DSORG=PS,LRECL=133, - BLKSIZE=133,MACRF=(PM),RECFM=FBA ERRORSL EQU \*-ERRORS \* END DCB DSECTS JGMOTBL DS PL2'Ø' JANUARY DS P'31' \* M A M J J A S O N FEBRUARY DS P'28,31,3Ø,31,3Ø,31,31,3Ø,31,3Ø' DECEMBER DS P'31' JGDAYS DS PL2 JGMONTHS DS PL2 JGMMDDYY DS C'MM/DD/YY' JGMDCY DS C'MM/DD/CCYY',C JGYYDDD DS F \* END DSECT INSERT HEADER DS CL133 ORG HEADER+L'HEAD+1Ø HEADJOBN DS CL8,C' DSN=' HEADDSN DS CL44,5C HEADDATE DS CL1Ø ORG HEADER+L'HEADER-5 PAGENO DS CL4 ORG LINE DS CL133 OUTAREA DC CL133'Ø' ORG OUTAREA+2 MEMBERNO DS CL4,C MEMBNAME DS CL8 CARDNO DS CL6,C INAREA DS CL8Ø,C TESTOPTS DS CL2,C TESTSWTS DS CL2,C TESTLEN DS CL4,C TESTLOC DS CL4,C ORG DIRENTRY DS F POINTER TO DIRECTORY ENTRY DIRSPACE DS H SPACE IN DIRECTORY BLOCK DIRBLOCK DS CL256 EXCLUDE1 DS F EXCLUDE2 DS F CARDAREA DS CL8Ø DS C'FF' TRTAB DS CL256 MUST IMMEDIATELY FOLLOW NON-ZERO DS 1ØX'Ø' EXCLUDES DS 3ØØCL8 EXCLUDEX DS CL8 DS ØD WORKDLEN EQU \*-WORKD**

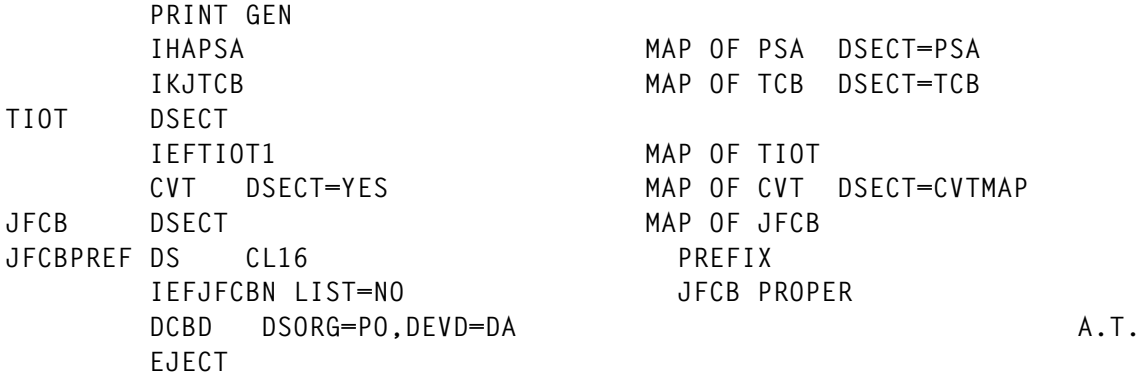

*Keith H Nicaise Technical Services Manager Touro Infirmary (USA)* © Xephon 1998

## **Converting Unix applications to MVS**

### INTRODUCTION

In the past few years, there has been an explosion in the number of Web servers and sites implemented on the Internet. These Web servers are used to present information to the public in words and pictures, sound and animation, and to communicate information throughout an individual organization over a proprietary intranet.

A Web server contains software running on a host operating system – such as Unix or Windows NT – that enables an organization to publish information on the Internet or in a private intranet. A Web server can be an IBM host computer running OS/390 with TCP/IP and OpenEdition. In some cases it can be useful to convert applications from Unix to OpenEdition.

### UNIX TO OPENEDITION CONVERSION STEPS

Unix source code provided on a Unix tape.

1 Archive the source file to tape:

```
tar -cvf /dev/rmt0
```
2 Load Unix system at porting centre:

**tar -xvf mvsport.tar /unix/source**

- 3 Transfer to MVS, using the following steps:
	- ftp hostname
	- user-id
	- password
	- binary
	- put /unix/source/mvsport.tar 'mvs.dataset'
	- close
	- quit
- 4 Transfer to hfs:

```
 touch /mvs/hfs
 chmod +e/mvs/hfs
 oput 'mvs.dataset''mvs/hfs' binary
```
5 Unpack:

 **pax -o from=iso8859-1,to=ibm-1047 -rf/mvs/hfs/mvsport.tar**

You now have the option to convert from ASCII to EDCDIC.

Set environment variable in .PROFILE for pax:

 **export a2e='-o from=iso8859-1,to =ibm-1047'**

Then the command becomes:

 **pax \$a2e -rf /mvs/hfs/mvsport.tar**

*Claude Dunand (France)* © Xephon 1998

Serena Software has released StarWarp, a tool for automating the Year 2000 testing phase. Users can simulate future dates without writing specialized batch programs for each test scenario. StarWarp provides tools for assessing the scope of Year 2000 projects. When used in conjunction with DBMS import/export facilities, StarWarp can create aged test data for IMS, IDMS, ADABAS, DB2. It supports VSAM, PDS, PDSE, sequential, and direct access files in OS/390 and MVS.

For further information contact: Serena Software, 500 Airport Blvd, 2nd Floor, Burlingame, CA 94010-1904, USA. Tel: (415) 696 1800. Fax: (415) 696 1776.

*\* \* \**

Compuware has announced Release 3.1 of its CICS Abend-Aid/FX fault management tool, geared towards resolving transaction and region problems. It provides programmers with on-line access to information about faults, identifying problems, capturing key fault information, listing all concurrent problems, and analysis and diagnosis of captured information to pinpoint the cause of the problem. Among the new facilities are full transaction abend and region dump processing support for CICS Transaction Server for OS/390 Version 1.2 and compatibility support for DB2, IMS, and other IBM products. There are specific diagnostics for CICS Abend-Aid/FX in the sysplex environment, and custom support for Language Environment for MVS.

For further information contact: Compuware, 31440 Northwestern Highway, PO Box 908, Farmington Hills, MI 48334- 2564, USA. Tel: (810) 737 7300. Fax: (810) 737 7199. Compuware, 163 Bath Road, Slough, Berkshire, SL1 4AA, UK. Tel: (01753) 774000. Fax: (01753) 774200. *\* \* \**

IBM has announced EDMSuite OnDemand for OS/390 Version 1 Release 1. EDMSuite is a solution for storing, retrieving, and presenting computer-generated reports and other business-related documents. Once the documents are indexed and stored, the OnDemand 3270, client/server, or Internet interface allows users to search, retrieve, view, print, and fax documents. OnDemand also provides Computer Output to Laser Disk (COLD) functions.

IBM has also announced the release of ImagePlus Version 3 for OS/390. This extends the reach of ImagePlus into the client/server environment and increases the capabilities of ImagePlus Object Distribution Manager MVS/ESA. ImagePlus captures large volumes of document-based information and stores them as electronic images. ImagePlus Object Distribution Manager MVS/ESA Version 3.1 includes support for TCP/IP.

Contact your local IBM representative for further information.

*\* \* \**

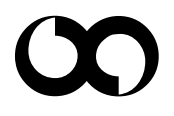

# x **xephon**